## **Analysis and Display Meteorological Data using MeteoInfo**

### **Yaqiang Wang**

Chinese Academy of Meteorological Sciences

yaqiang.wang@gmail.com

### MeteoInfo software package

- Motivation: Scientific data analysis and visualization – especially for meteorological community
- MeteoInfo library: Java and C# version
- MeteoInfo GIS desktop: Java and C# version
- MeteoInfoLab: Java and Jython

### **Commercial GIS software**

- $\triangleright$  Very expensive
- $\triangleright$  Complex in operation
- $\triangleright$  Not support popular meteorological data formats conveniently

#### **NetCDF in ArcGIS**

❖ Atmospheric community - ESRI collaboration

❖ Since 2006 release of ArcGIS 9.2 NetCDF CF format can be read in GIS

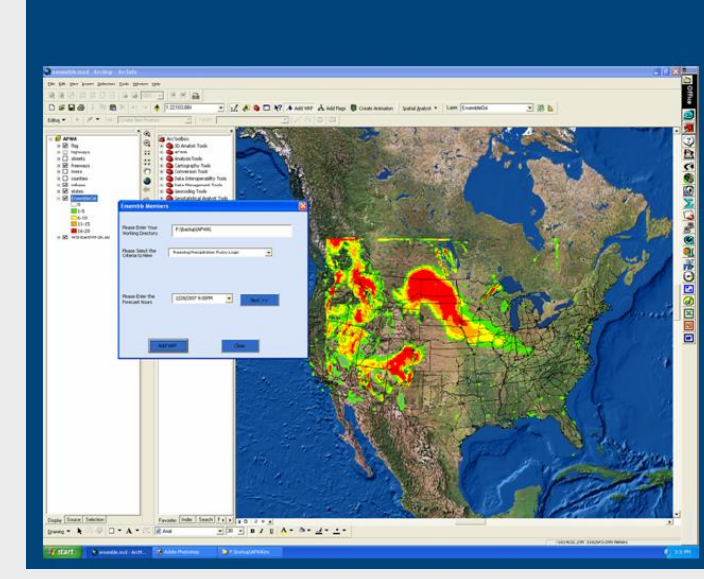

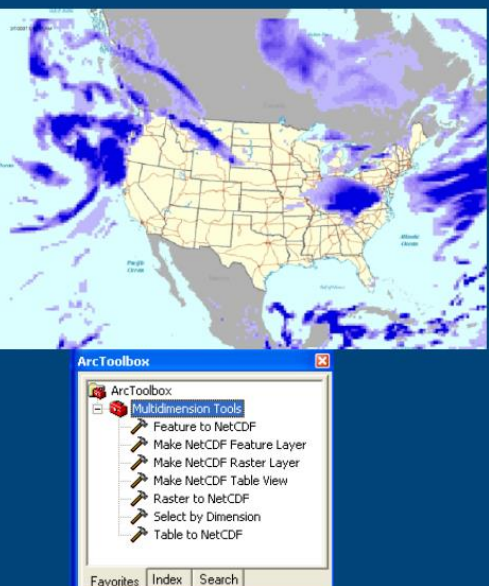

#### **Visualization tools in atmospheric science community**

#### **GrADS, NCL, Ferret…**

- Command-line interface
- $\triangleright$  Not closely linked with GIS community

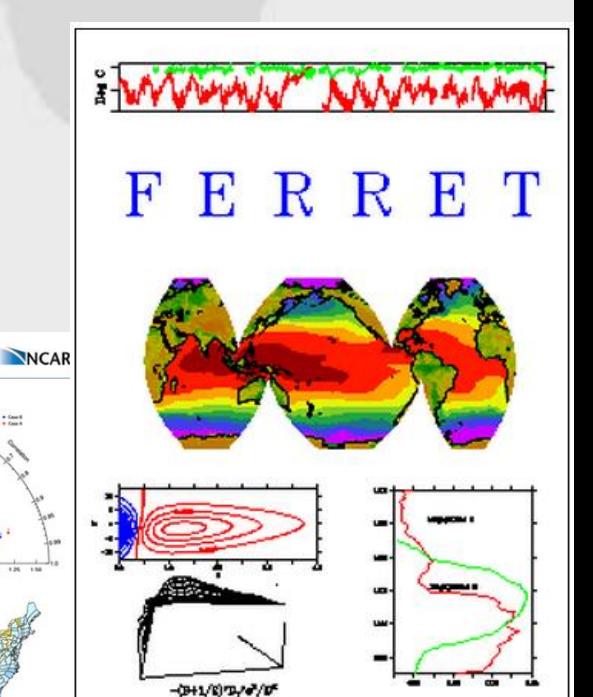

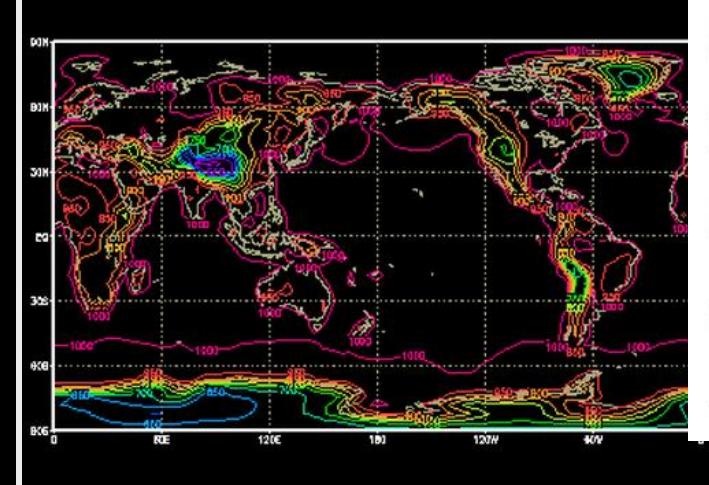

#### $\mathbf{N}$  $\cap$

**NCAR Command Language** 

NCL is an interpreted language designed specifically for scientific data analysis and visualization.

Portable, robust and free, NCL is available as binaries or open source

Supports netCDF3/4, GRIB1/2, HDF-SDS, HDF4-EOS, binary, shapefiles, and ascii files

Numerous analysis functions are built-in

High quality graphics are easily created and customized with hundreds of graphic resources

Many example scripts and their corresponding graphics are available

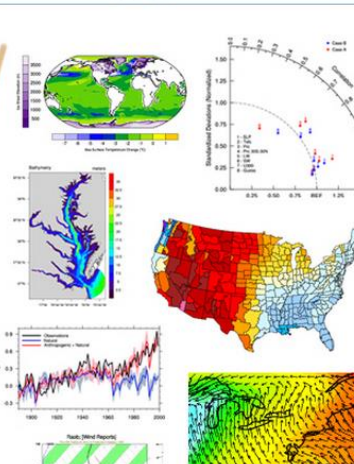

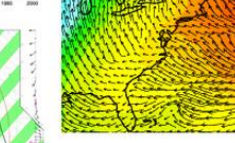

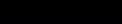

### **MeteoInfo Development**

- GIS functions were developed from ground level.
- Two editions: Java and C#.
- MeteInfo could be downloaded freely from the website [http://www.meteothinker.com](http://www.meteothinker.com/)
- Cross-platform: Windows, Unix, Linux, Mac OS.
- Export as EPS, PDF, EMF, PNG, GIF, JPEG …

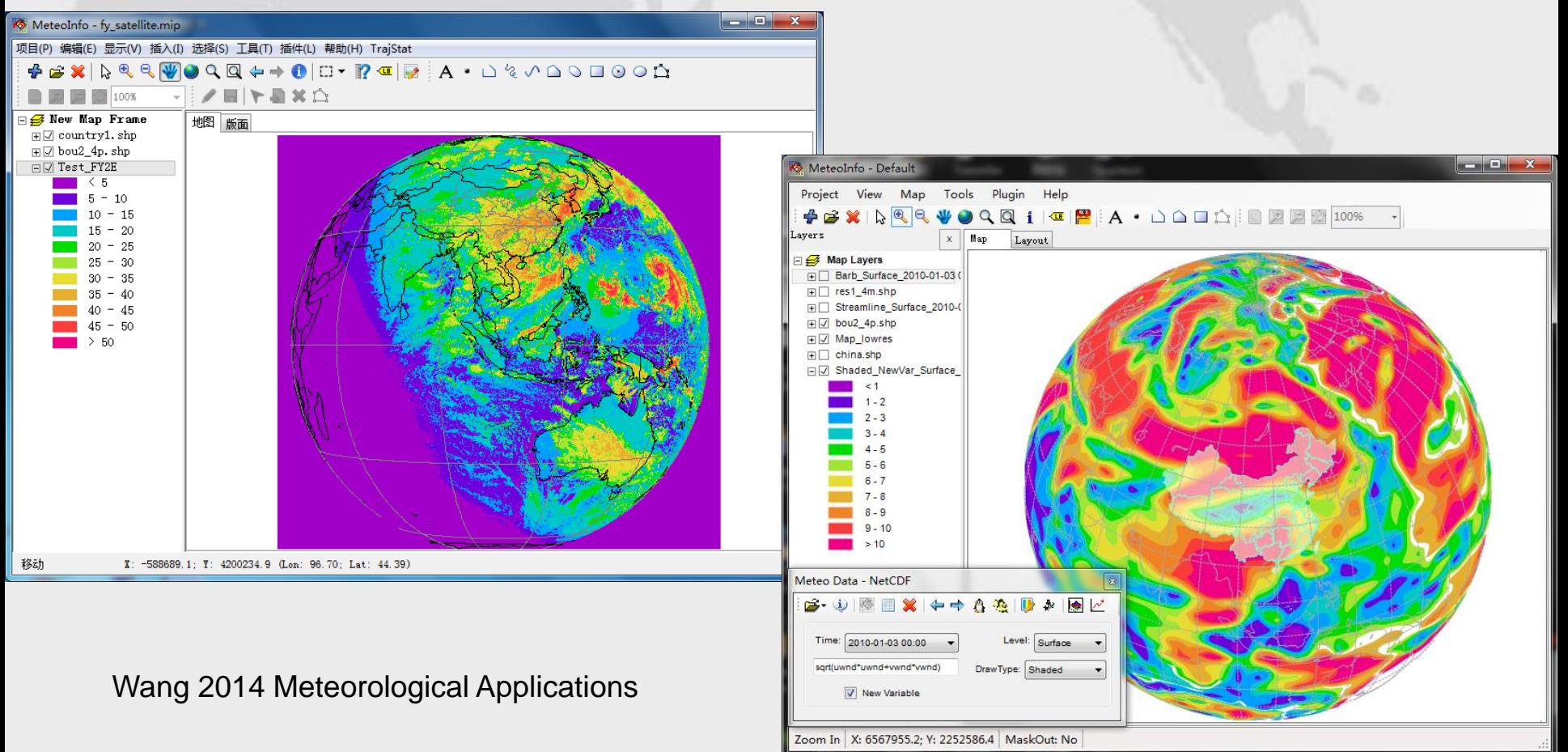

#### **Multidimensional Data**

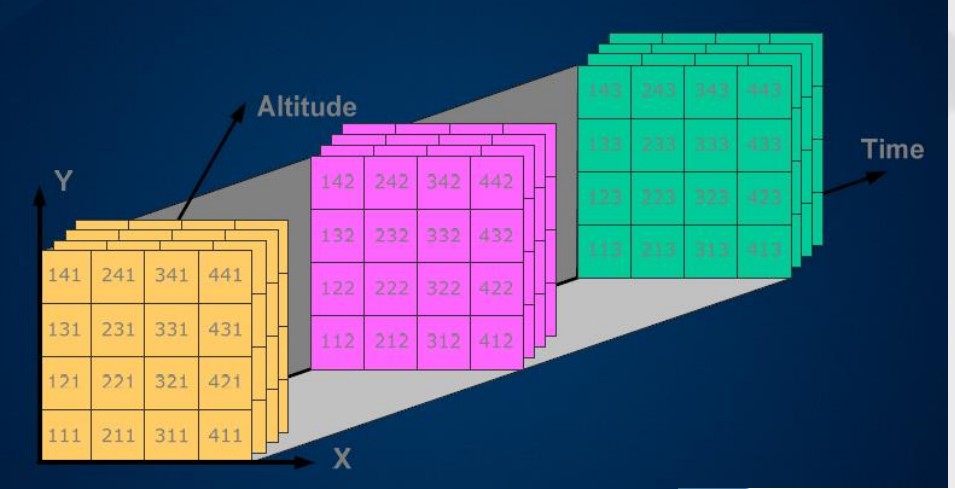

### **Data model**

#### **4D(meteorology) -> 2D, 2.5D (GIS)**

To develop a comprehensive software tool which has the ability to handle both 4D meteorological data and traditional vector and raster GIS data.

#### **Vector formats** ø.

• Discrete representation of reality (points, lines, polygons)

#### **• Raster formats**

• Use square cells to model reality

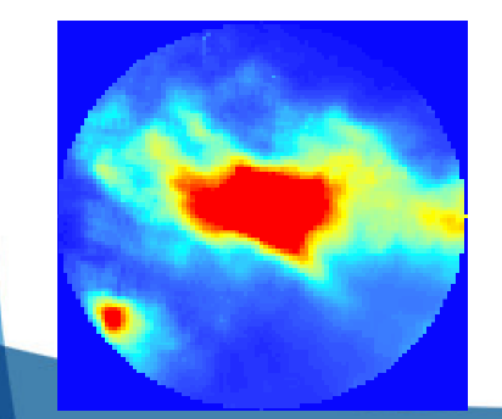

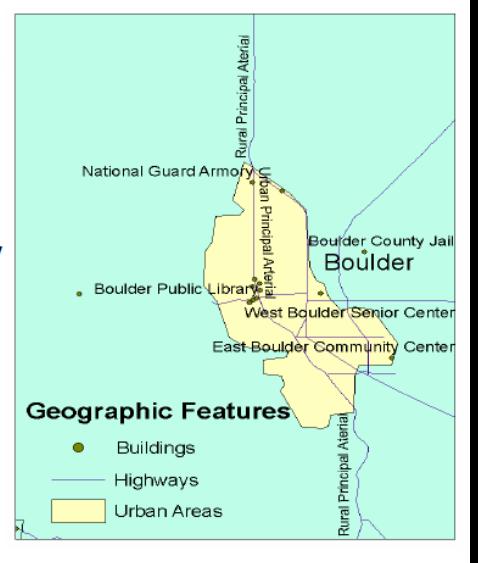

## **Supported data formats**

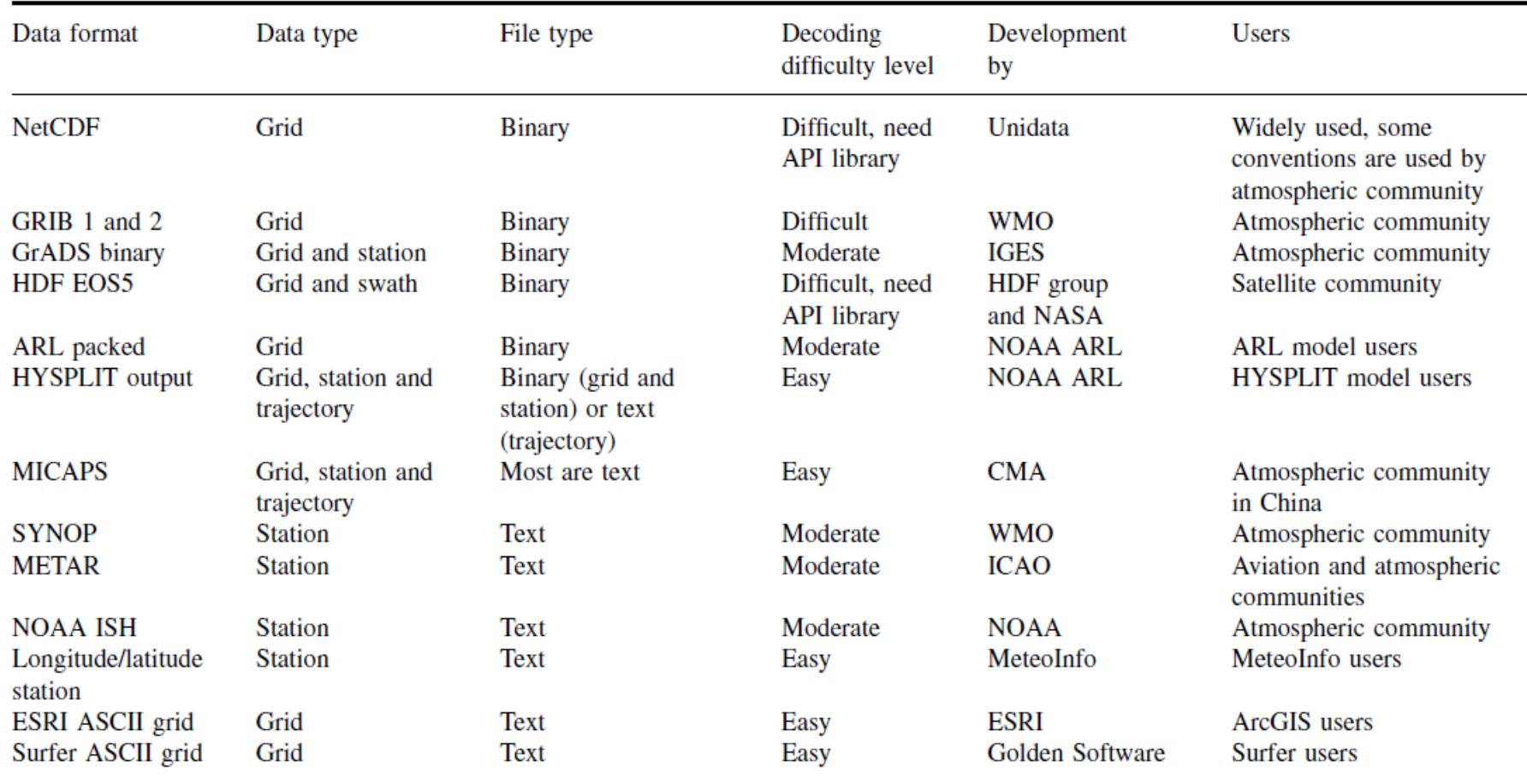

## **MeteoInfo GIS Desktop Application**

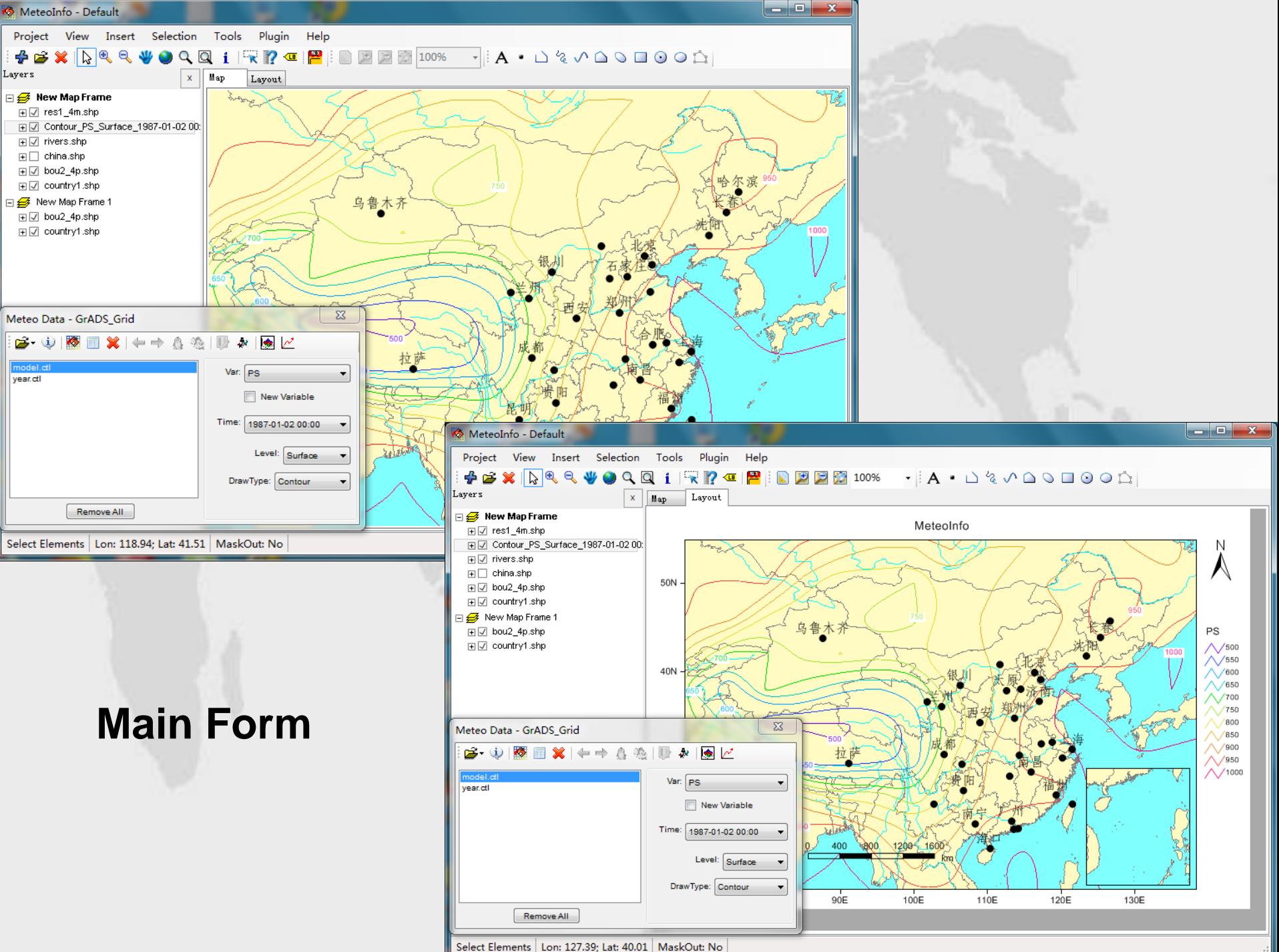

### Supported Map and Image Data

- ESRI shape file with point, polyline or polygon shape type. Projected shape file was not supported at present.
- Geographic map data of GrADS.
- Geographic map data of MICAPS.
- wmf map data. (Can be created by 'Output Map Data' function in MeteoInfo)
- Normal Image data: Bmp, Jpg, Gif, Tiff, Png

### Layers and Project file

- All data were viewed as layers
- Vector layer (Point, Polyline, Polygon), has attribute data
- Image layer (geo-location setting, world file)
- Raster layer (Grid data)
- All layers saved as files and the setting of MapView and Layout could be saved as a project file (.mip).
- The layer created from meteorological data is only exist in memory. It can be saved as a shape file and then could be saved as a layer in the project file.

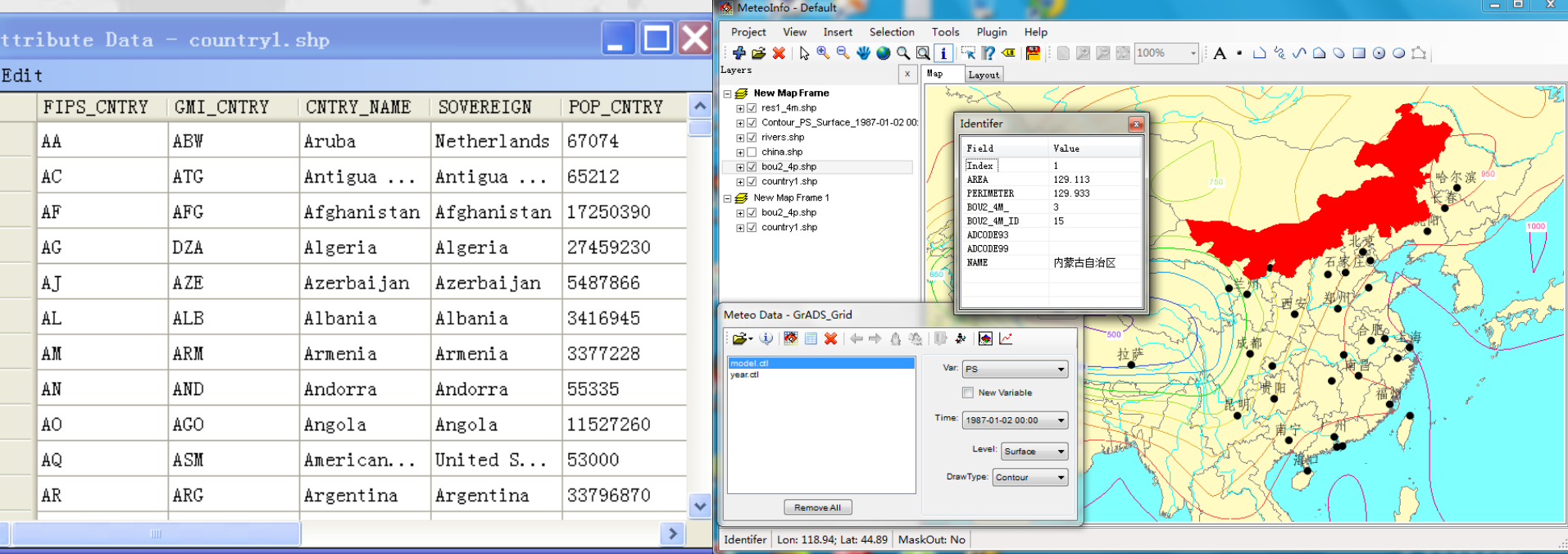

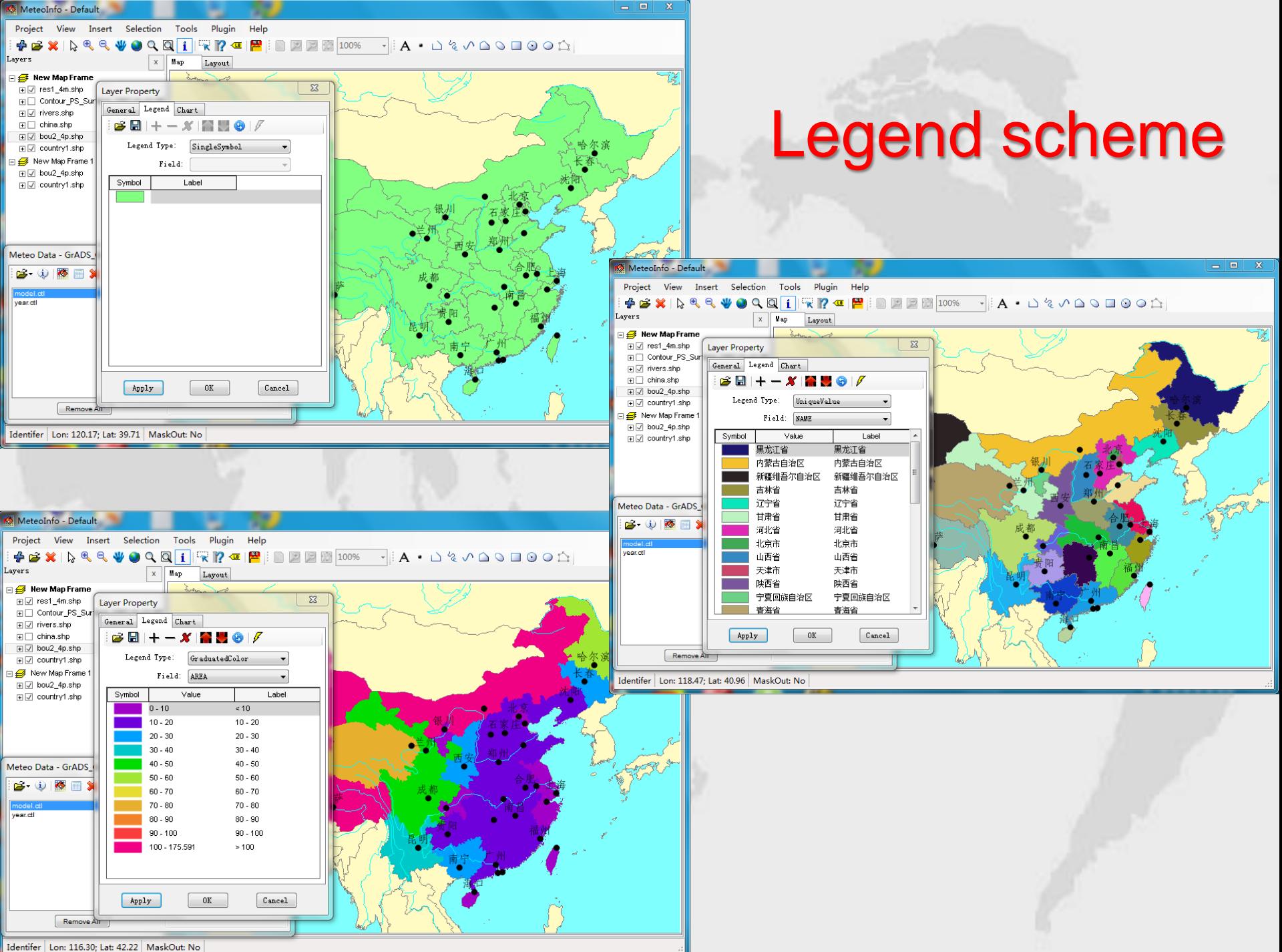

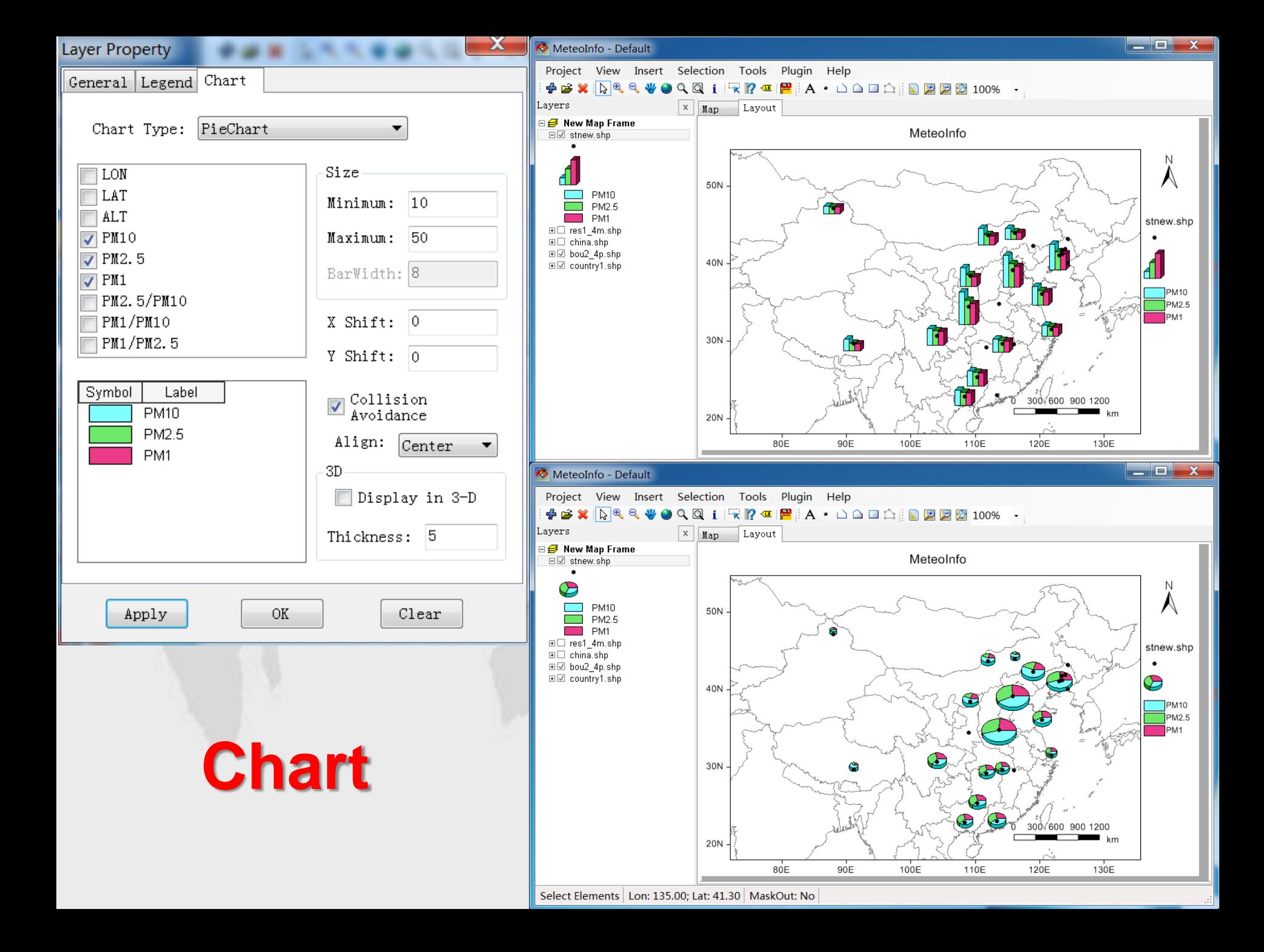

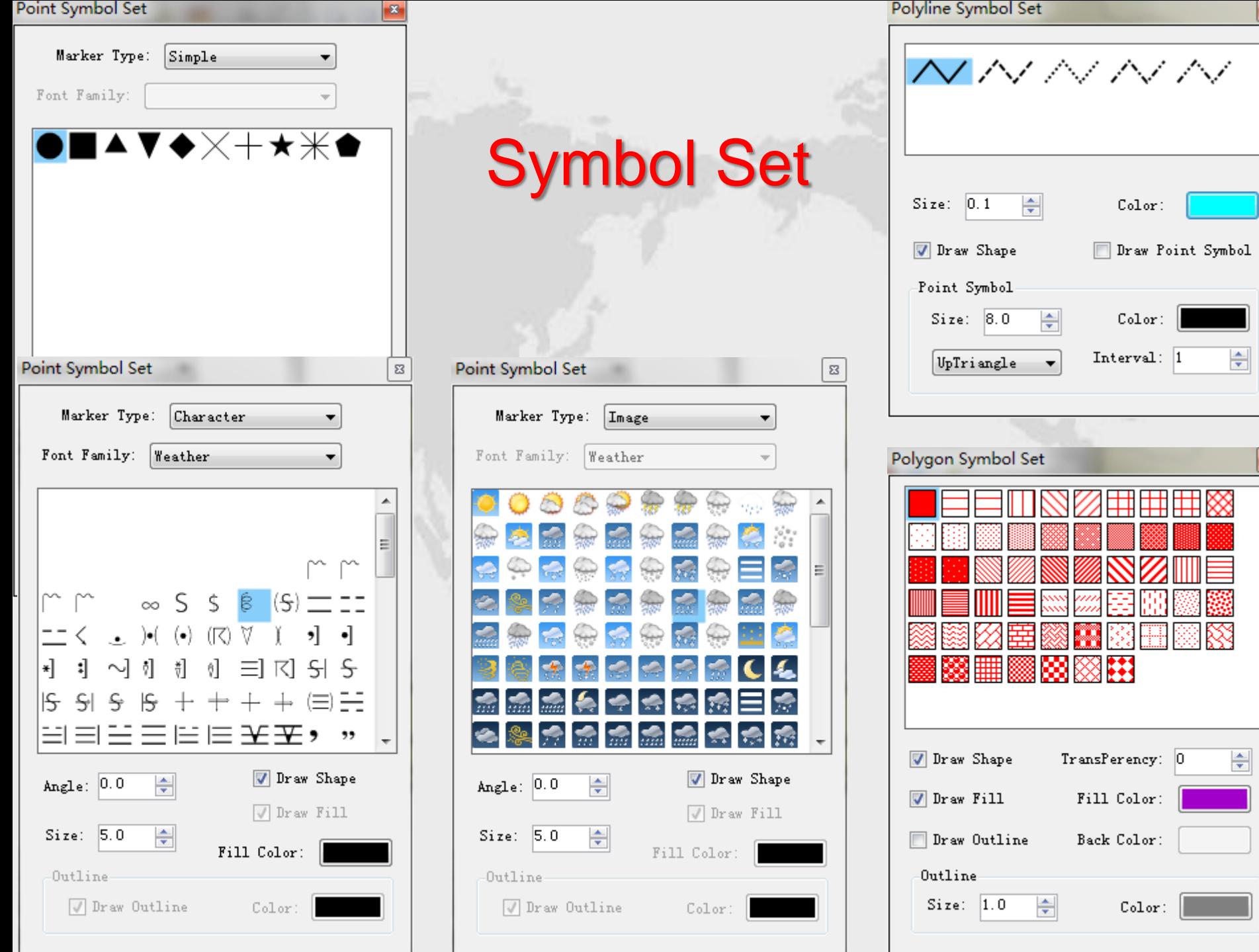

×

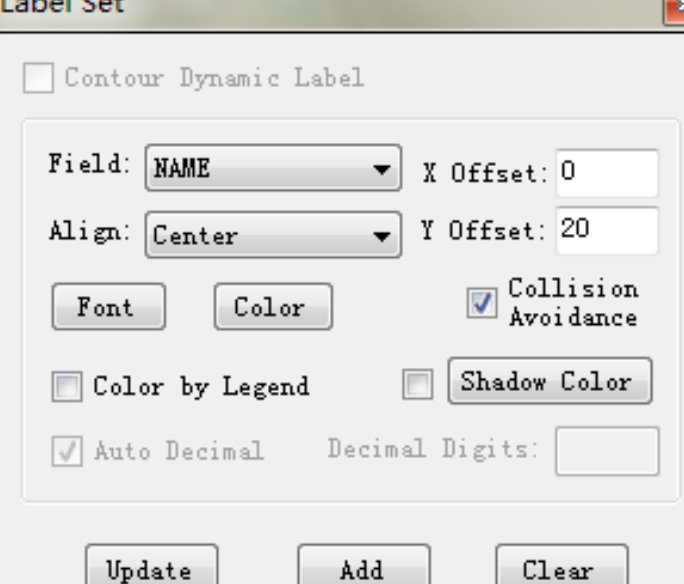

**Calculations** 

### **Label the shapes by the attribute data of a field**

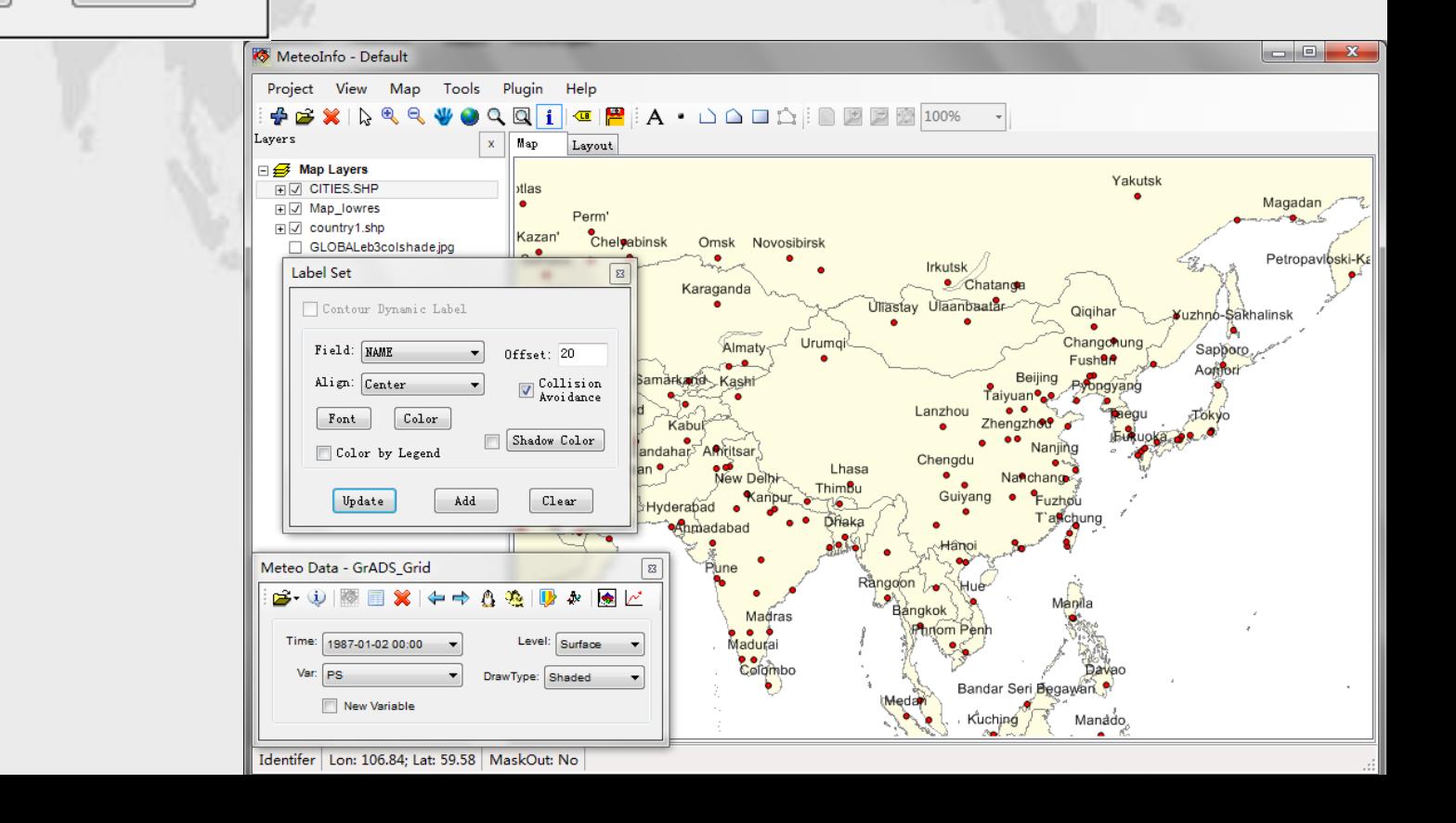

### Image layer – after geo-located

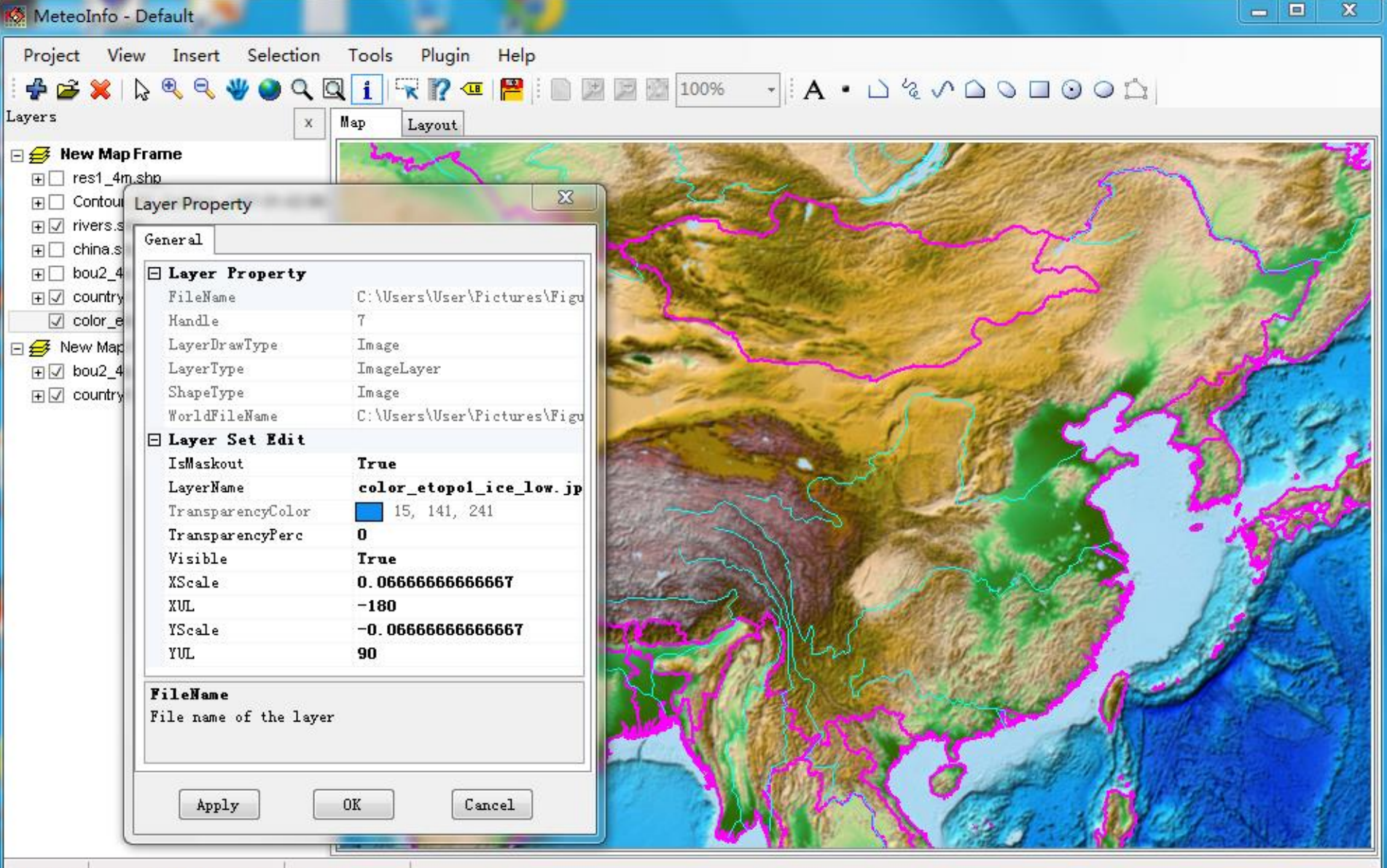

### **Create meteorological data layers**

- Contour
- Shaded
- Grid Fill
- Grid Point
- Vector
- Barb
- Raster

### **Grid Data Station Data Line Data**

- Station Point
- Contour
- Shaded
- Barb
- Weather Symbol
- Station Model
- Station Info

- TrajLine
- TrajStartPoint
- TrajPoint

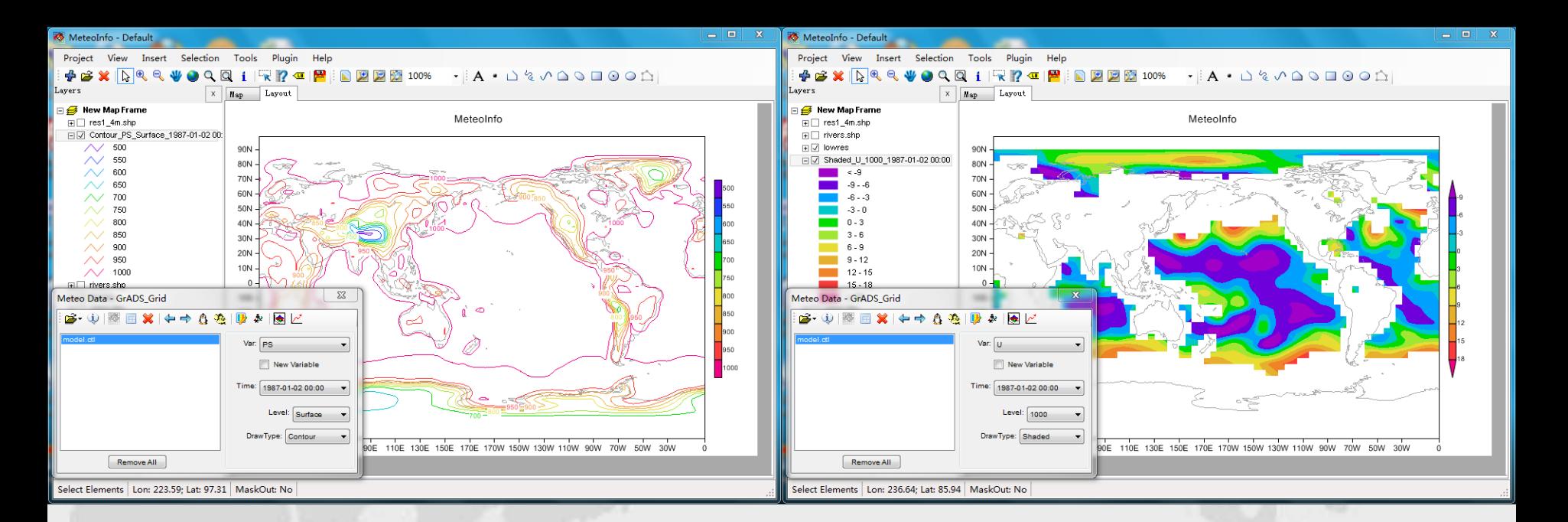

#### The layers created from grid data

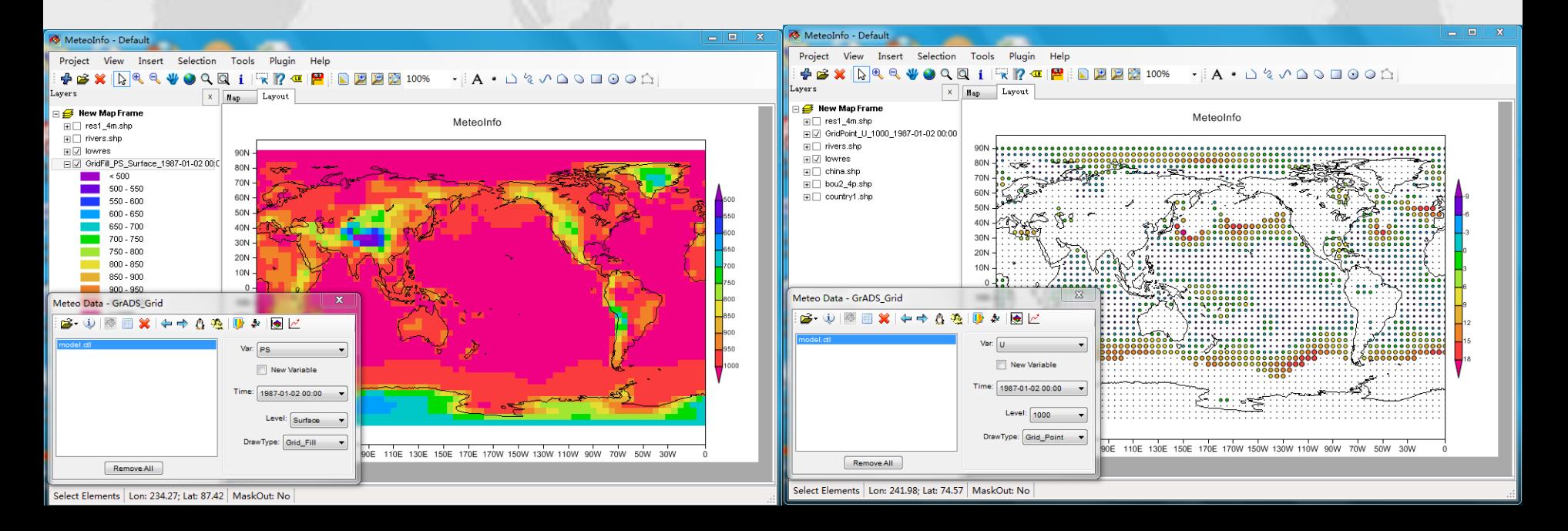

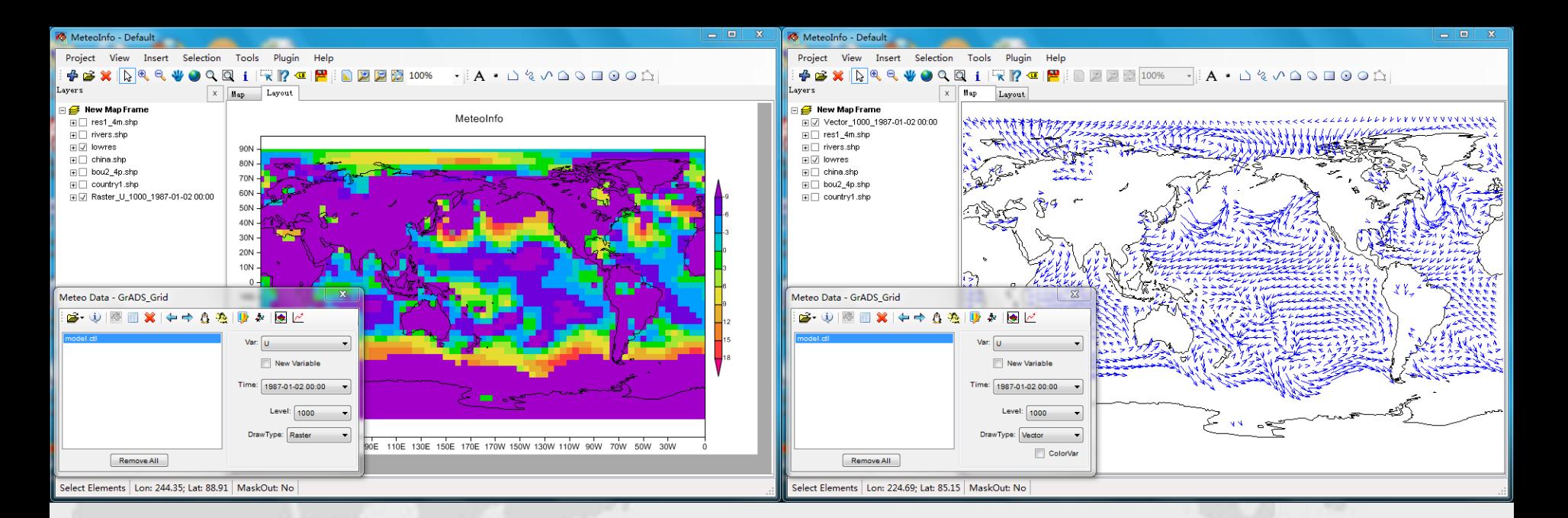

#### The layers created from grid data

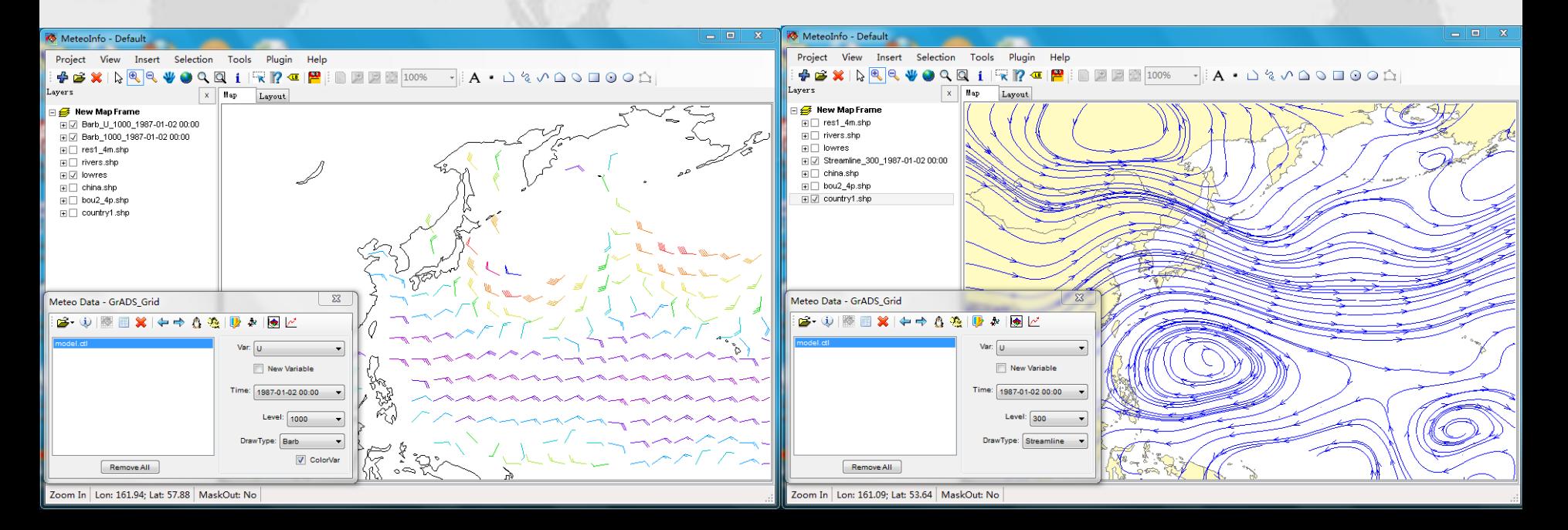

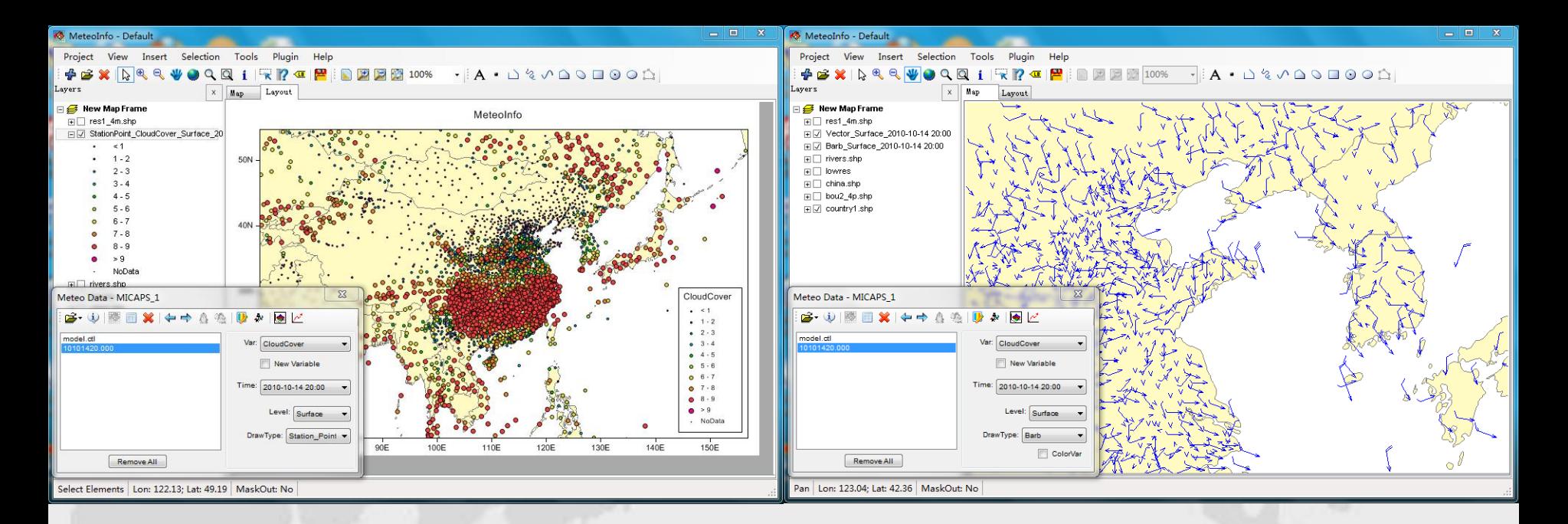

#### The layers created from station data

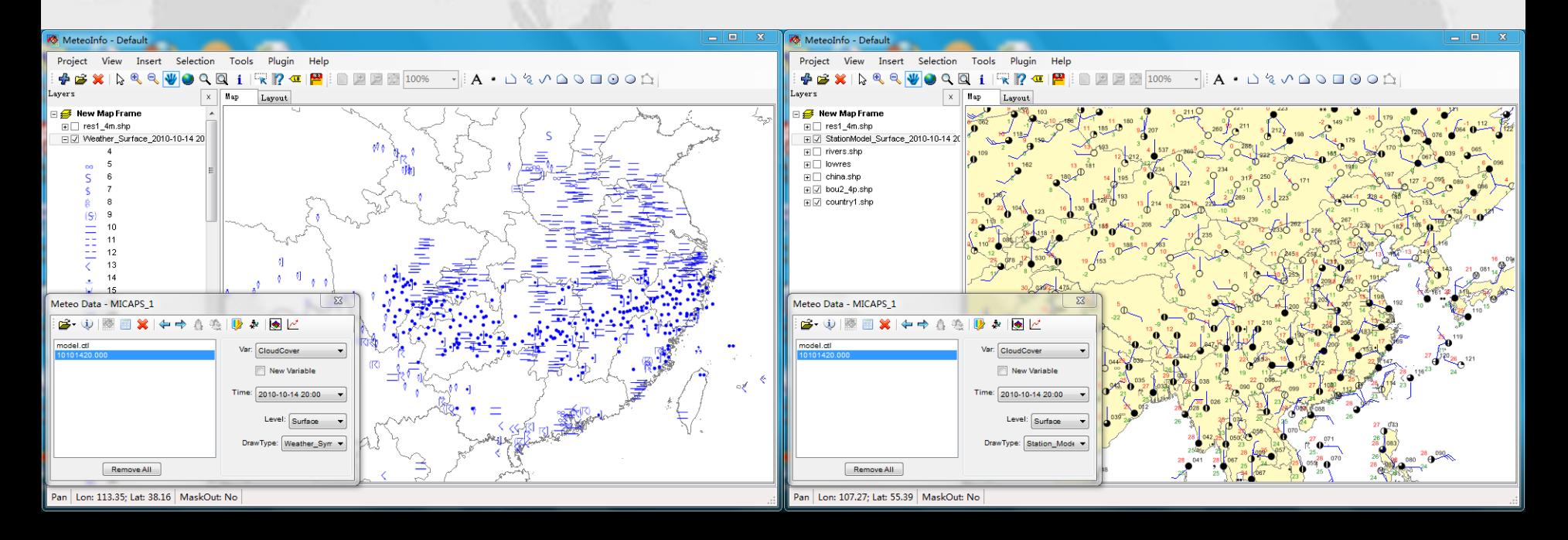

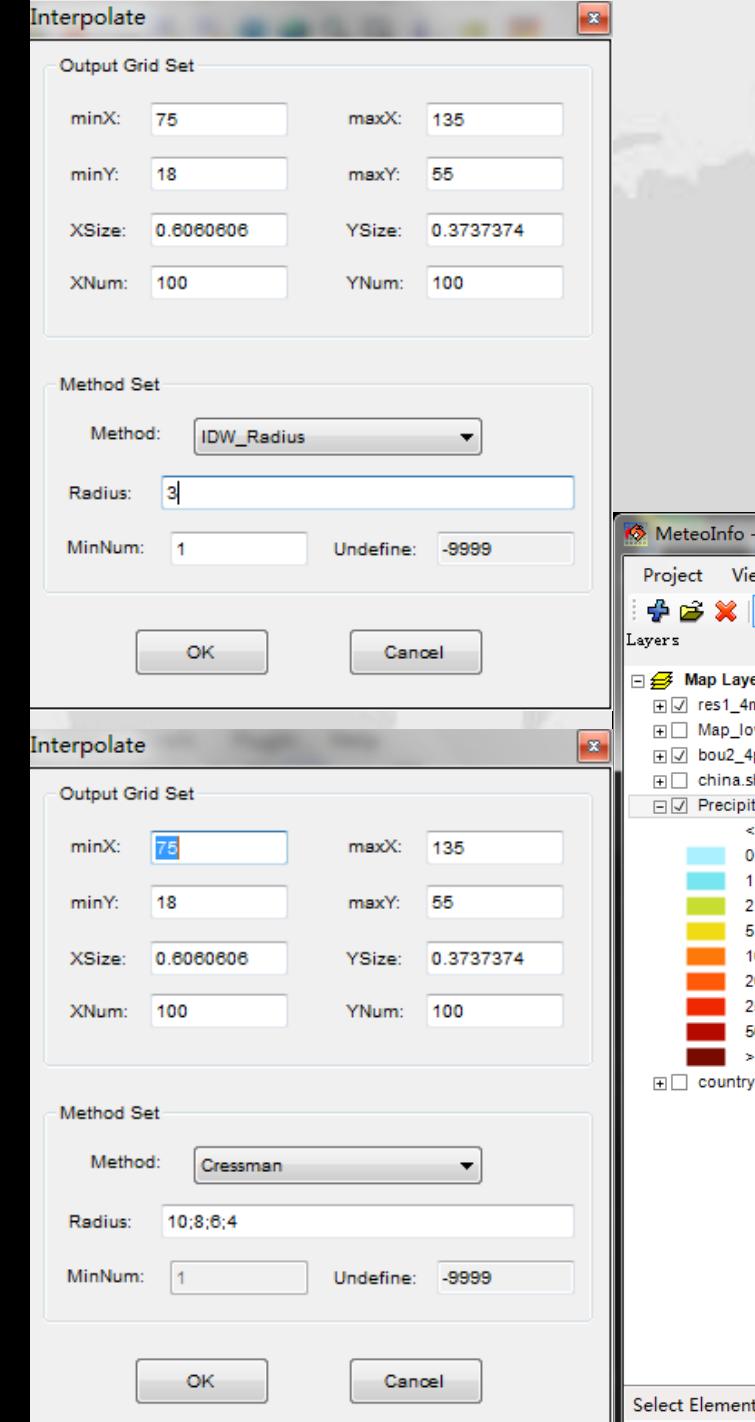

Interpolate station data to grid data, then create contour or shaded layer

#### Cressman IDW\_Radius IDW\_Neighbors

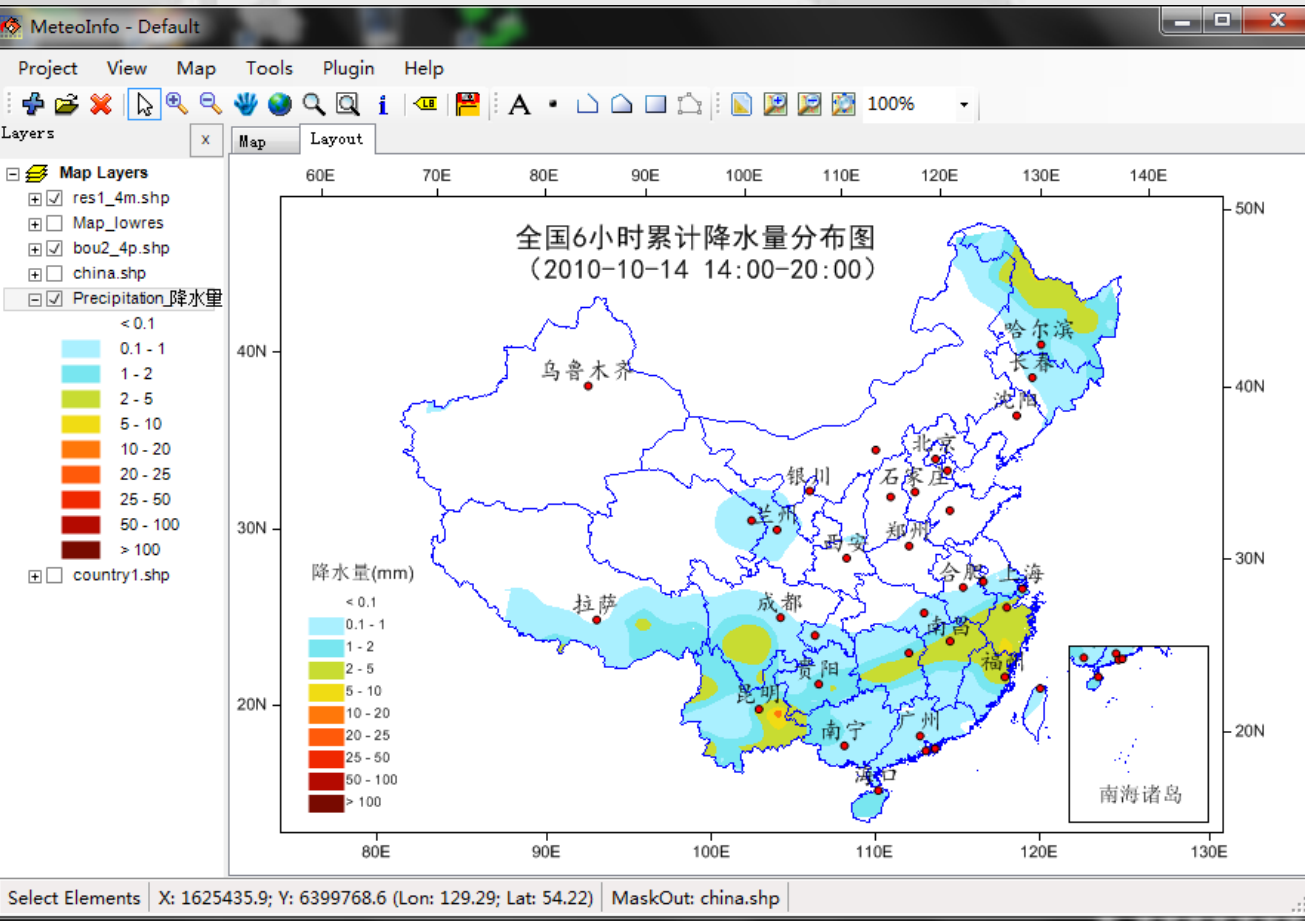

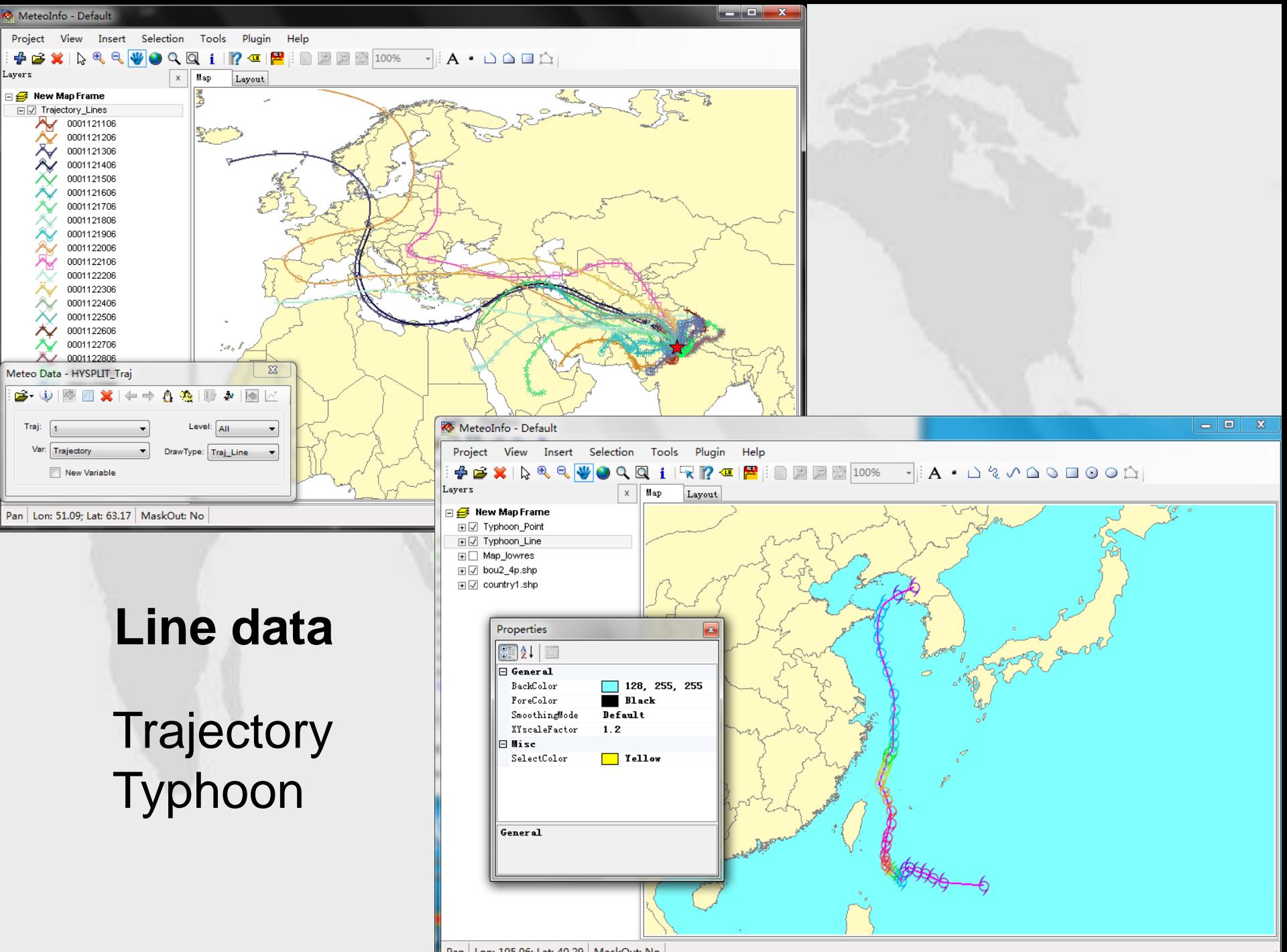

Pan | Lon: 105.06; Lat: 40.29 | MaskOut: No

#### New variable created form existing variables

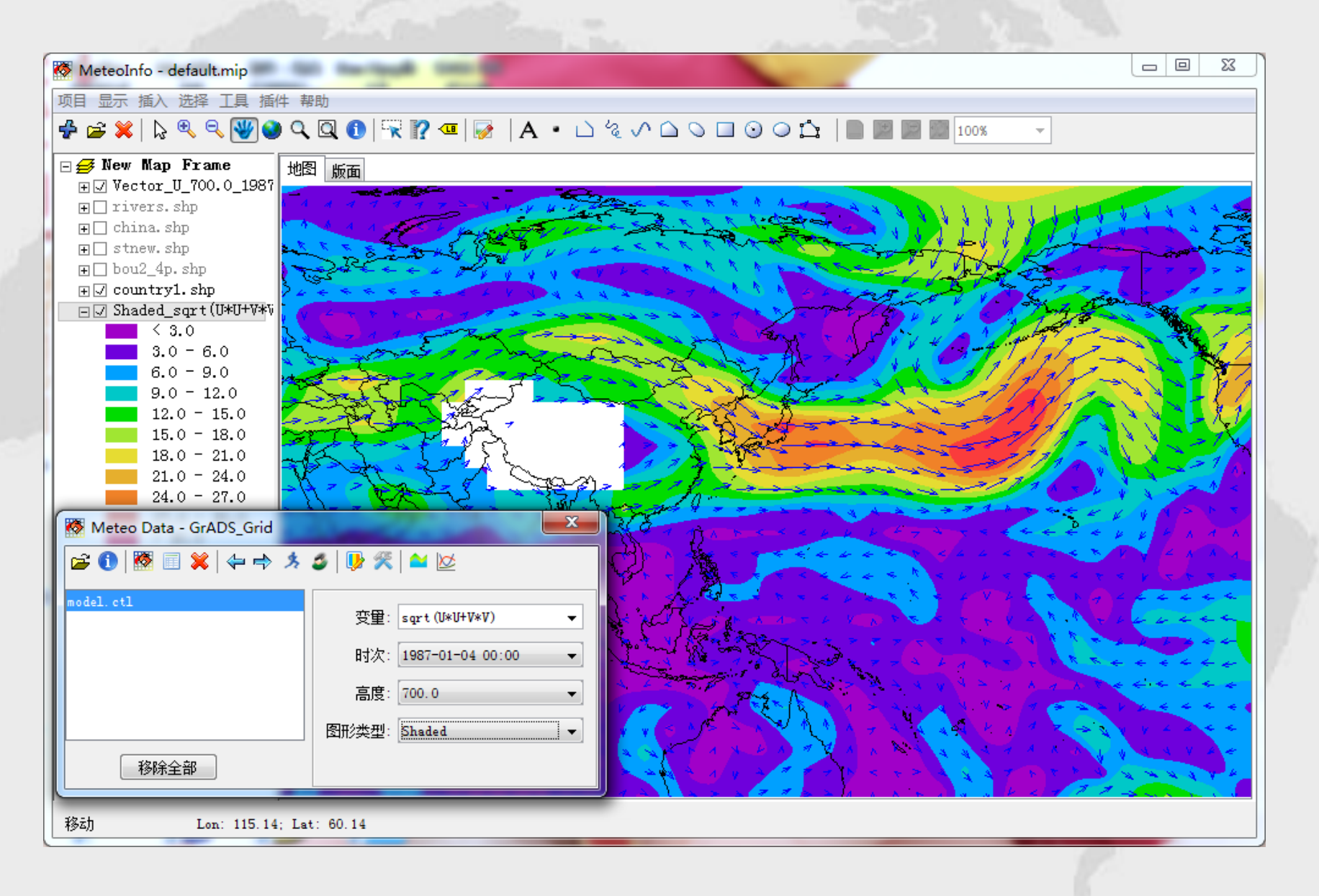

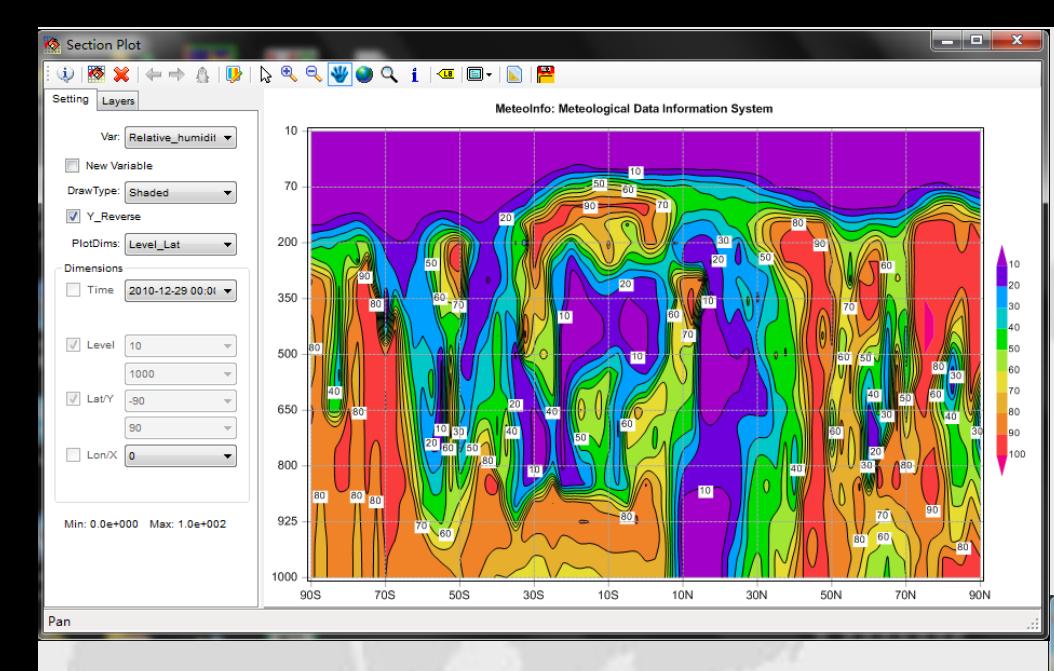

#### **One dimension plot**

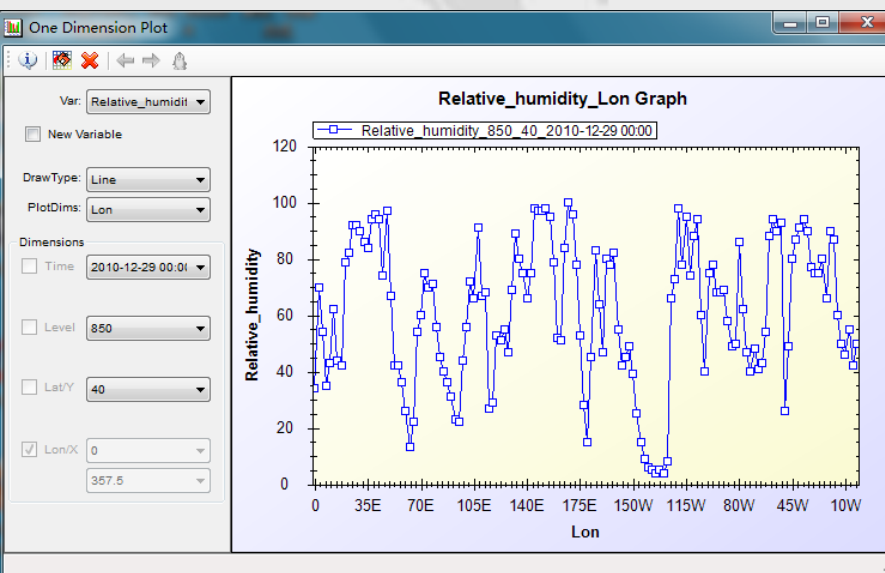

### **Section plot**

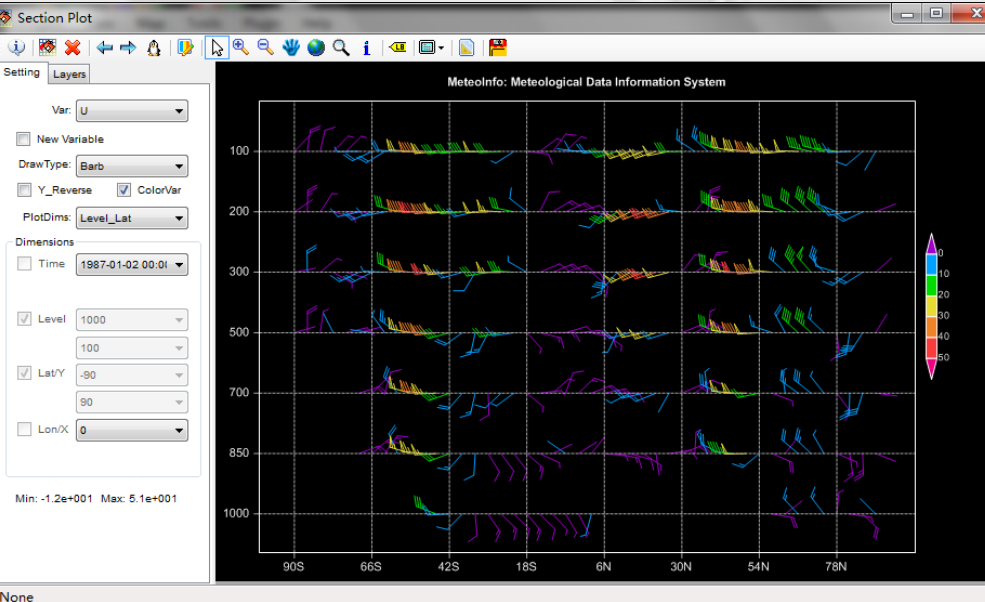

None

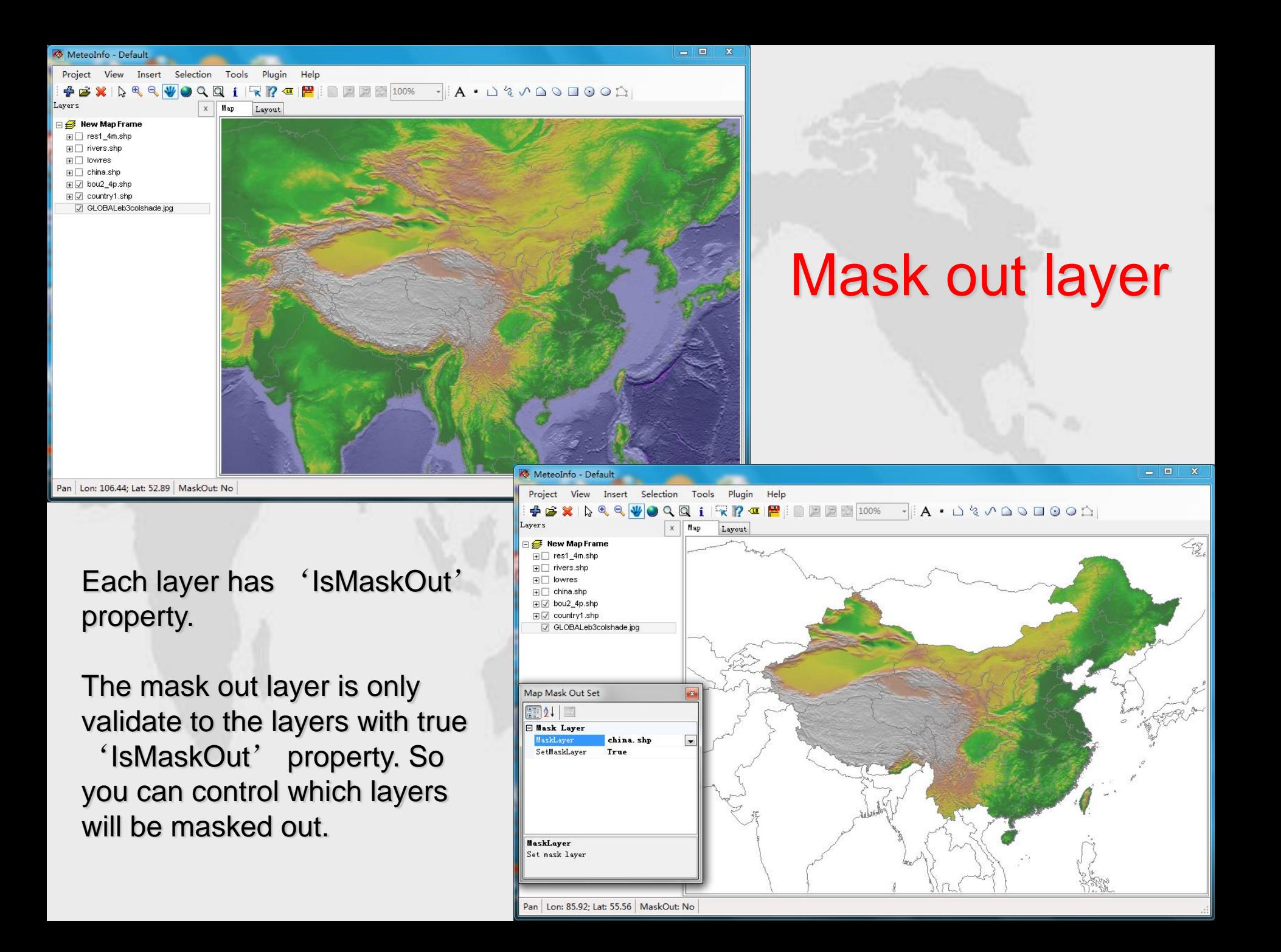

#### **MeteoInfo Layout**

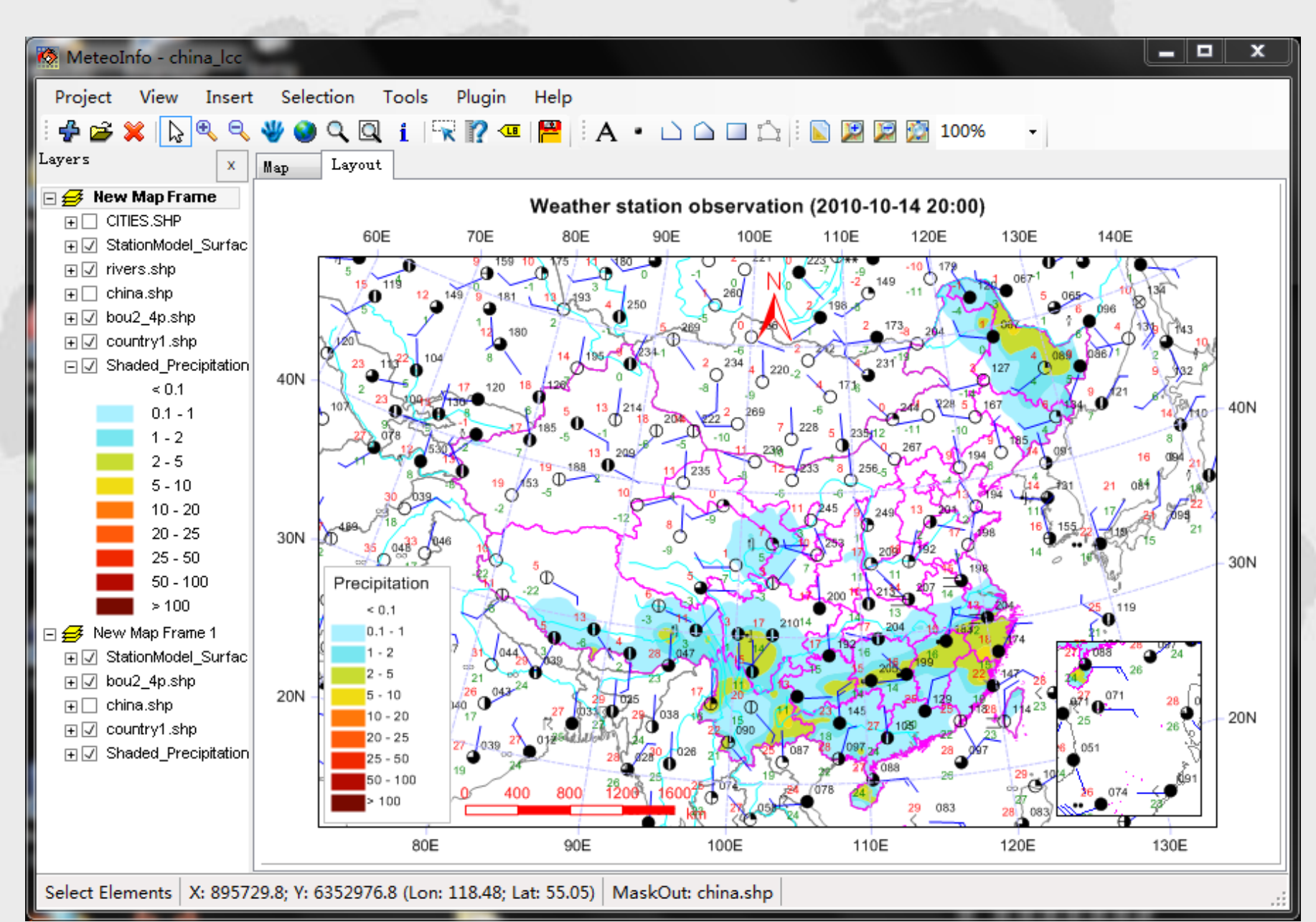

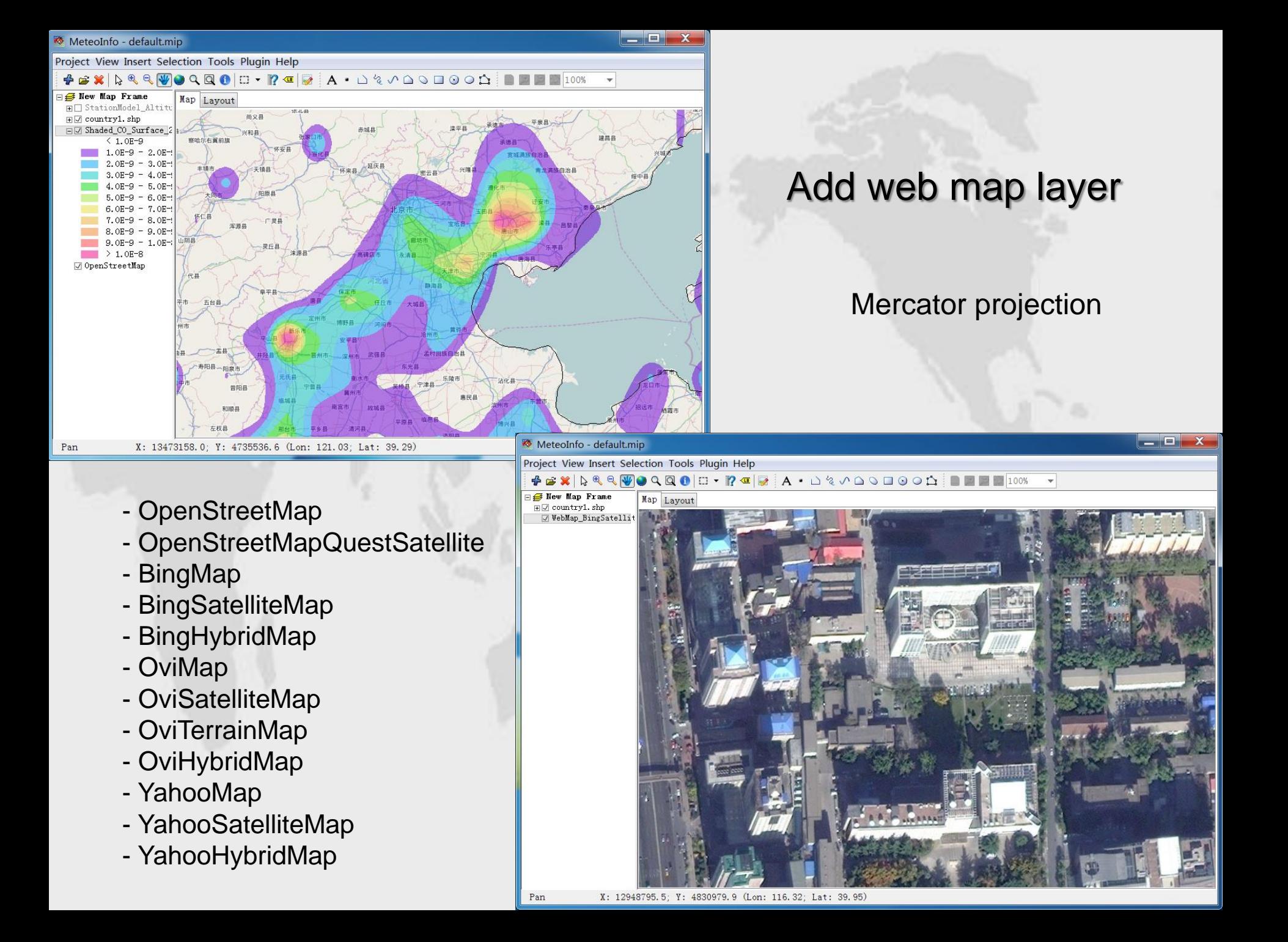

### Map projection

- Lambert\_Conformal
- Albers\_Conic\_Equal\_Area
- North\_Polar\_Stereographic
- South\_Polar\_Stereographic
- Mercator
- Robinson
- Mollweide
- Orthographic
- Oblique\_Stereographic
- Transverse\_Mercator

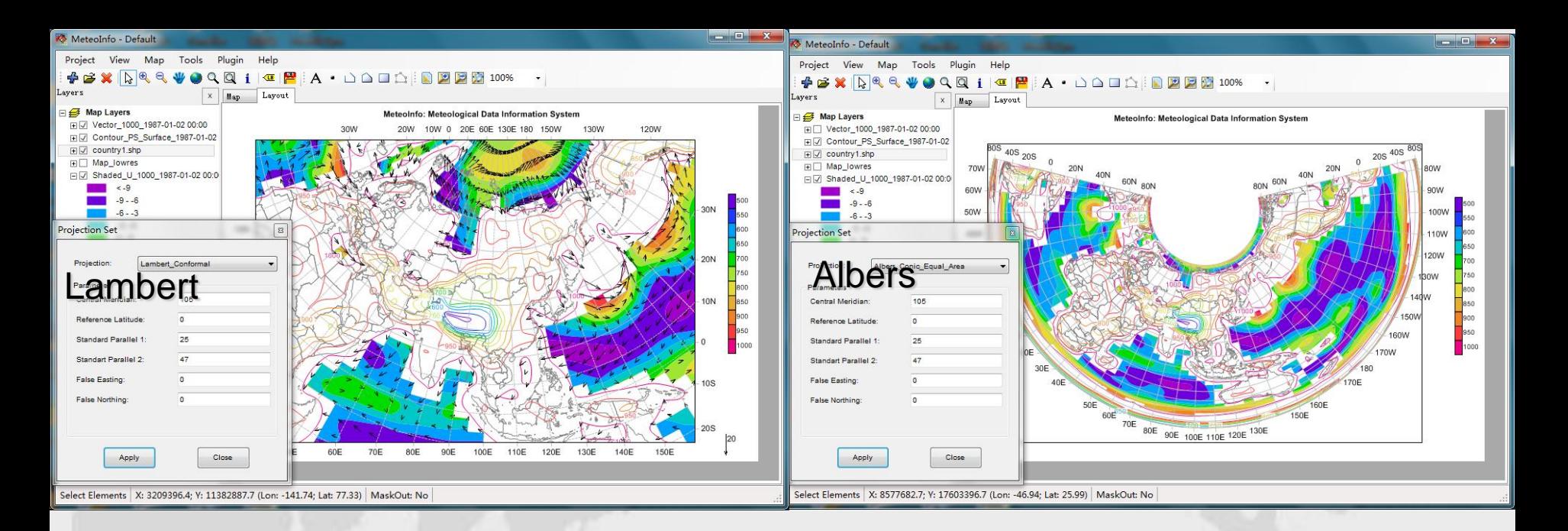

#### Map projection example

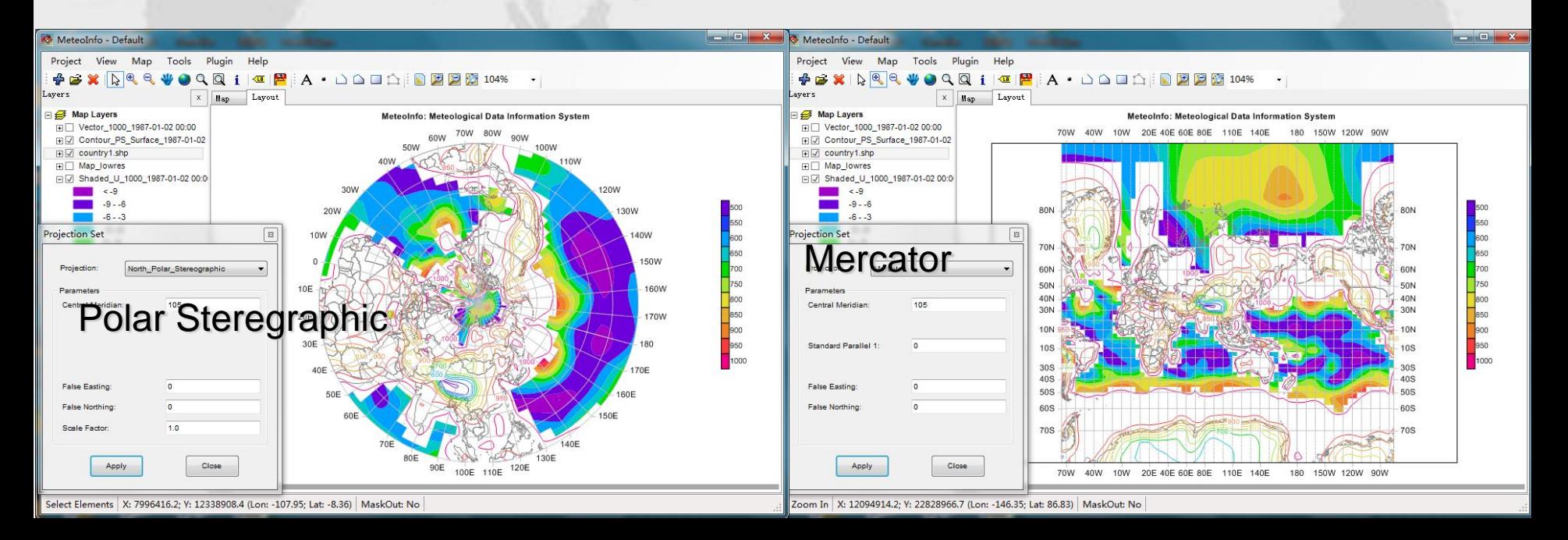

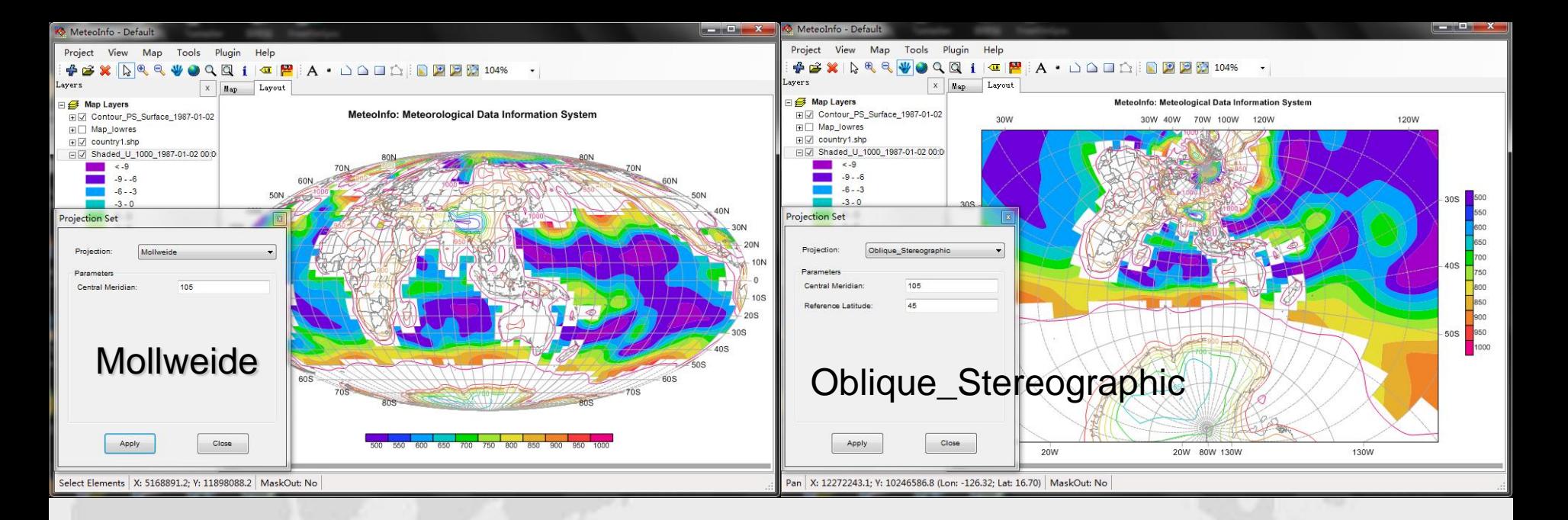

#### Map projection example

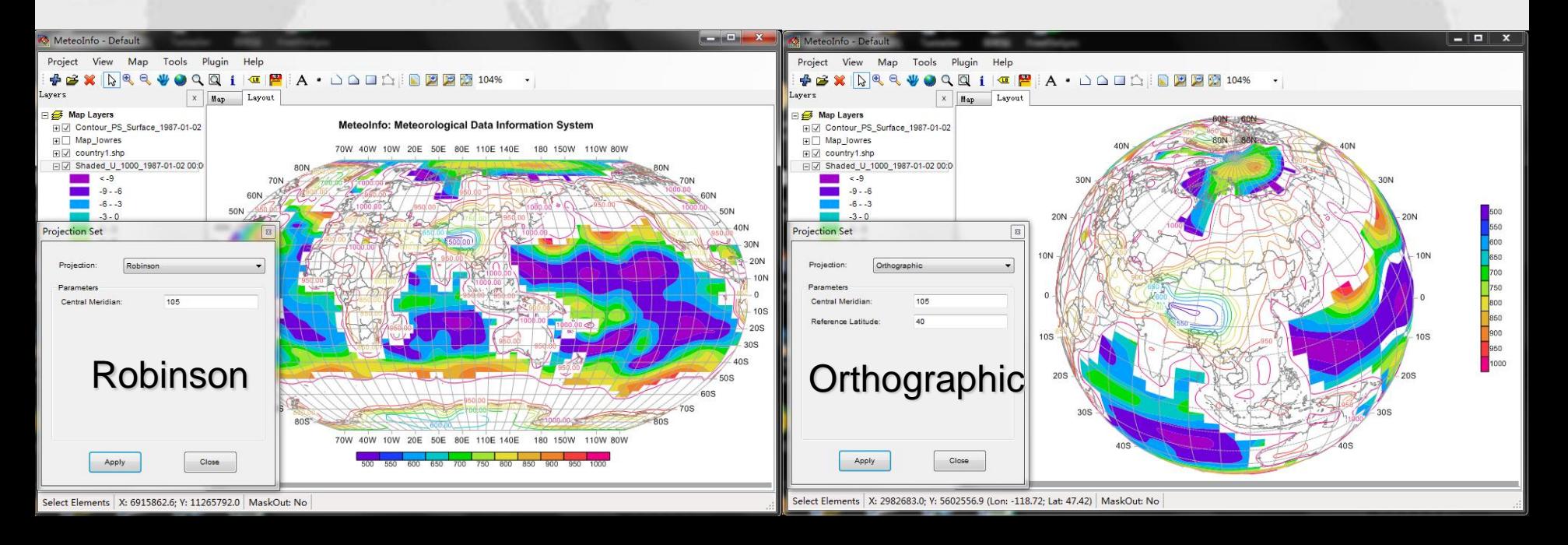

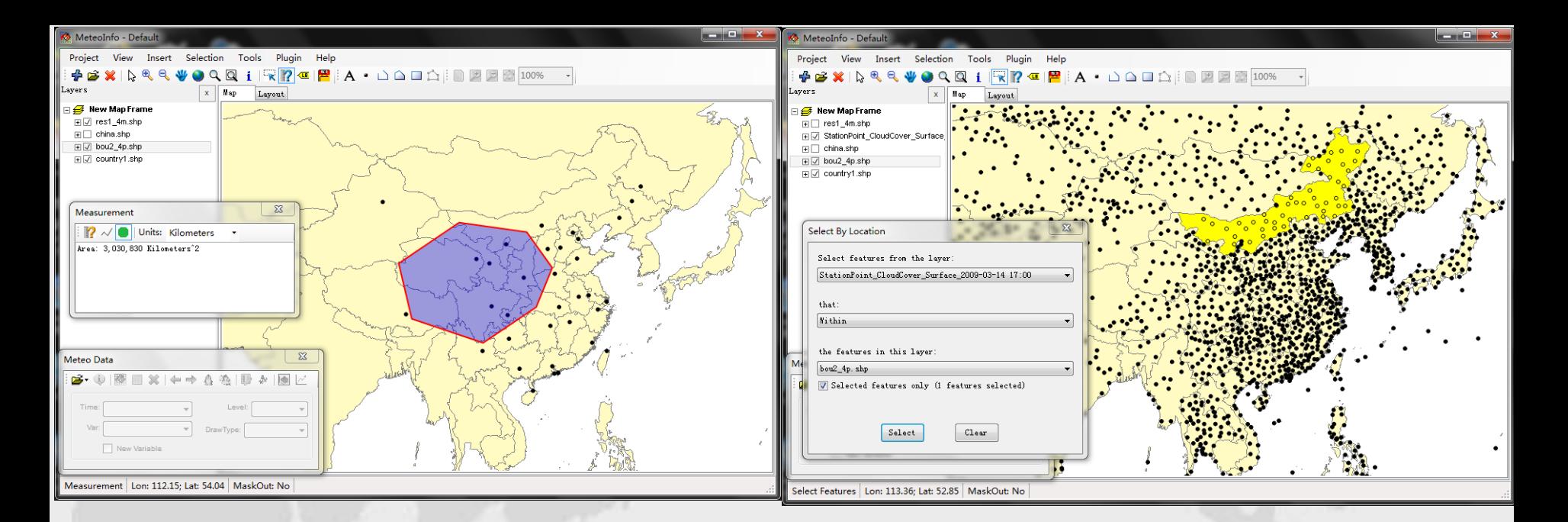

#### Analysis functions

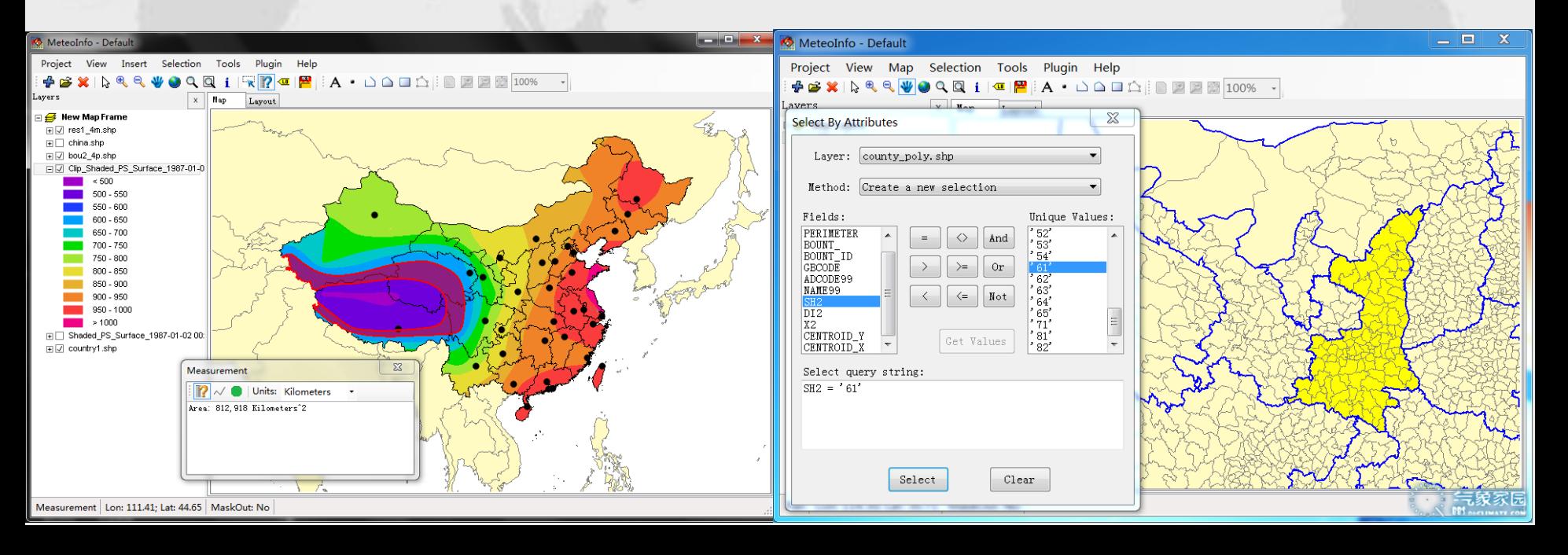

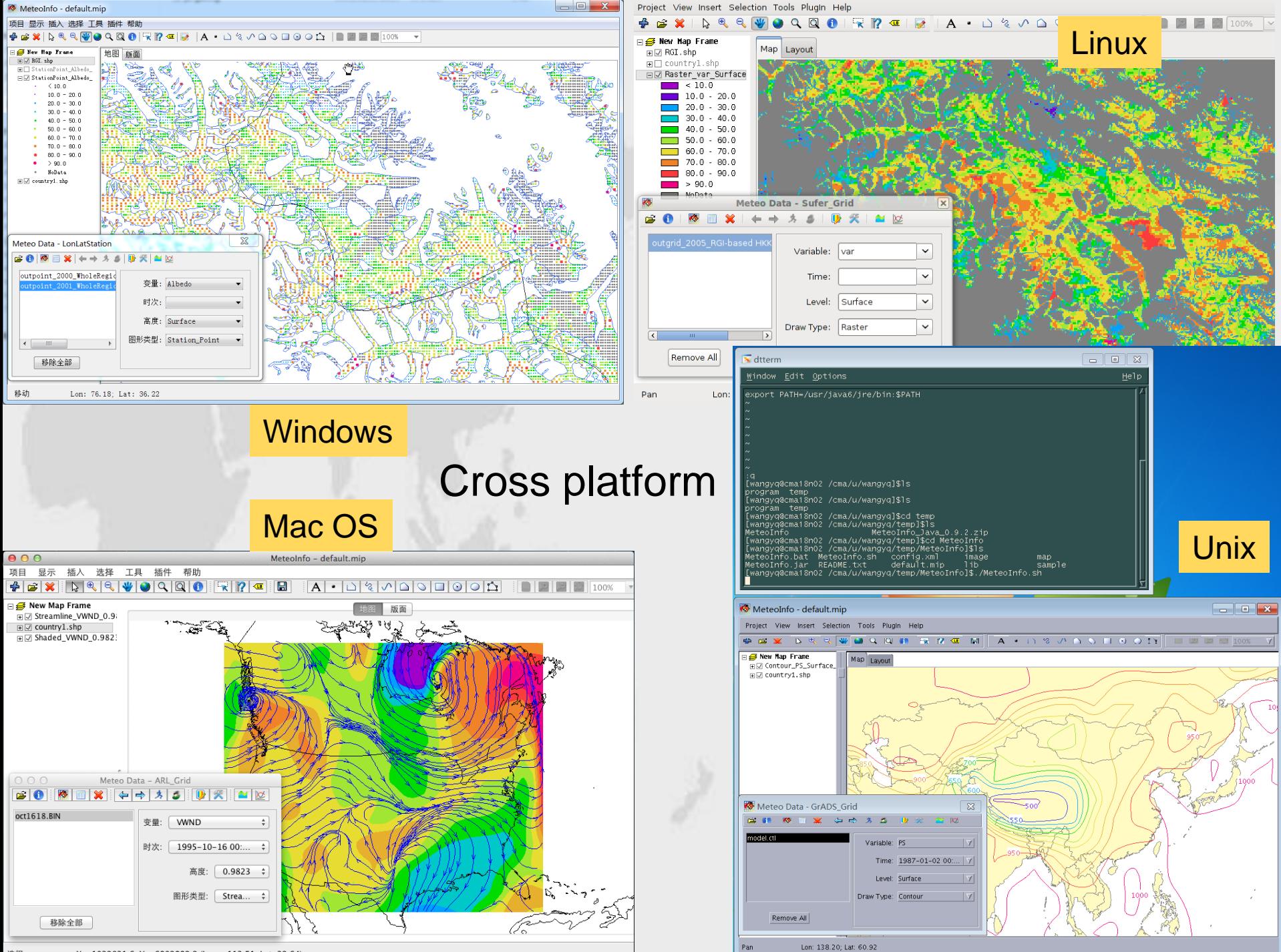

X: -1032831.6; Y: -6902992.2 (Lon: -113.51; Lat: 32.64) 洗経

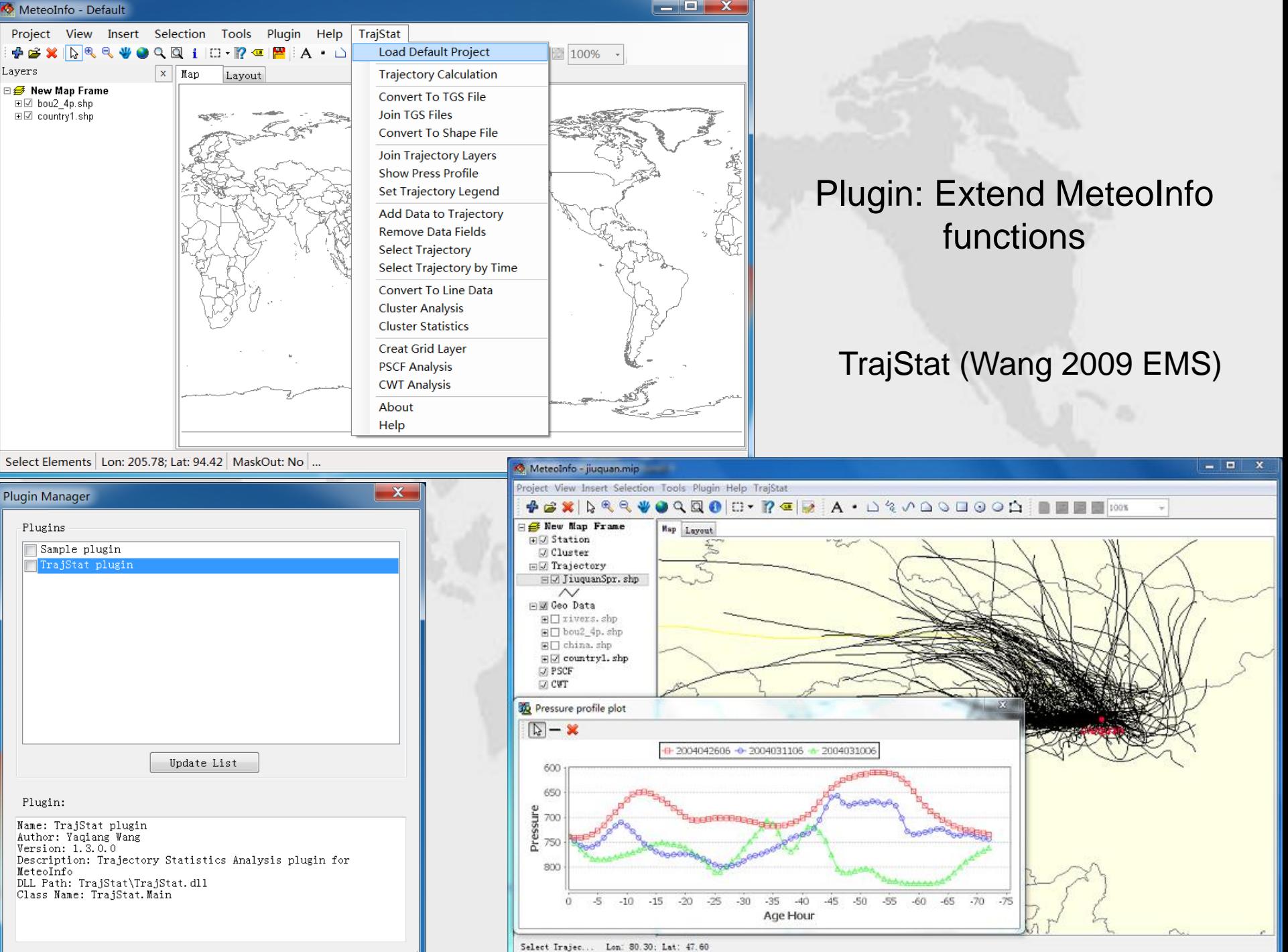

### **MeteoInfoLab (MeteoInfo Laboratory)**

- Scientific data analysis and visualization for interactive command line and script.
- Developed using Java and Jython (Python) branch) based on MeteoInfo library.
- Similar commands with MatLab (Matplotlib) and numpy for Python) and NCL.
- Powered by Unidata Java netCDF library.
- Still in developing…

### MeteoInfoLab

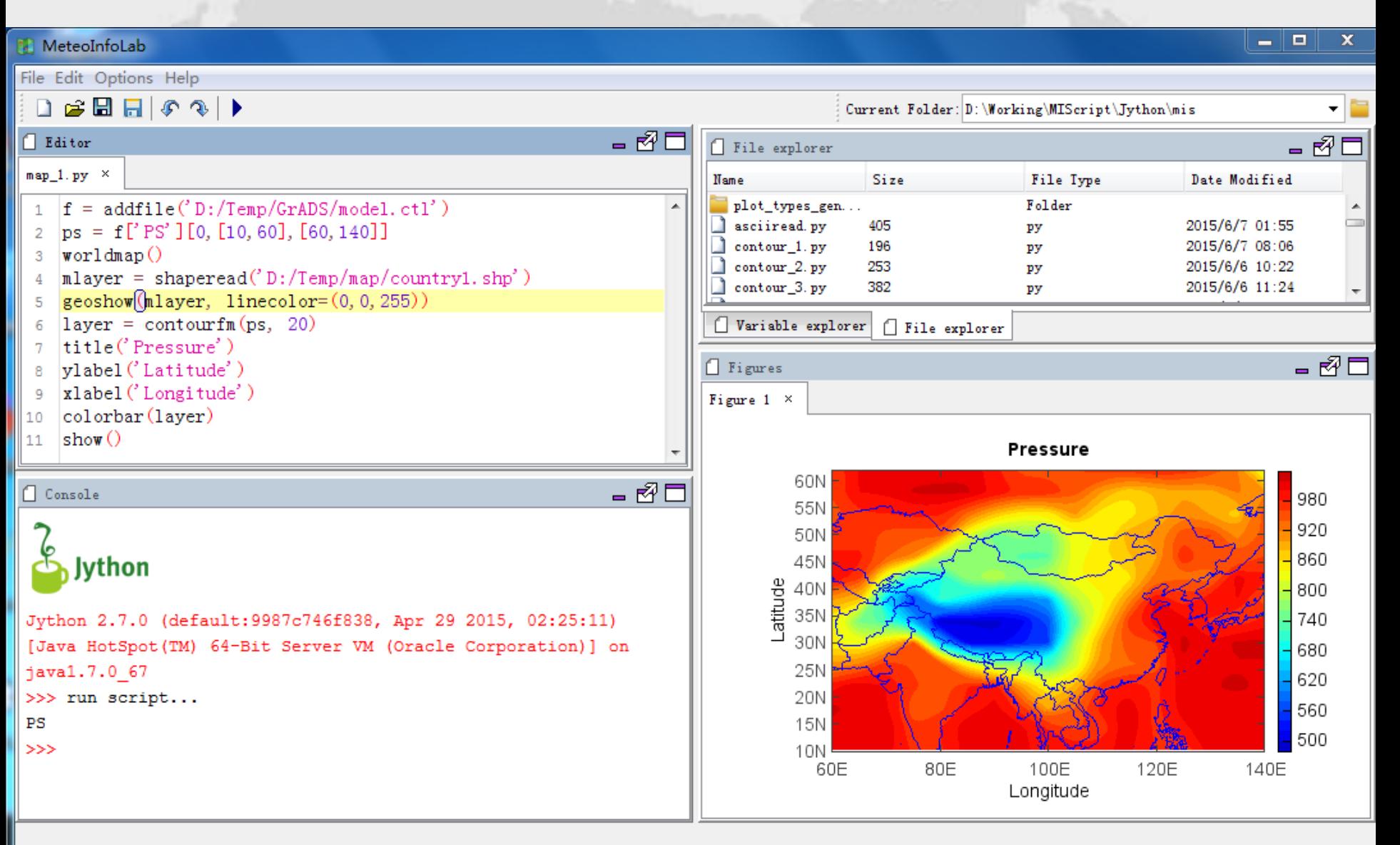

### Sample for netCDF data

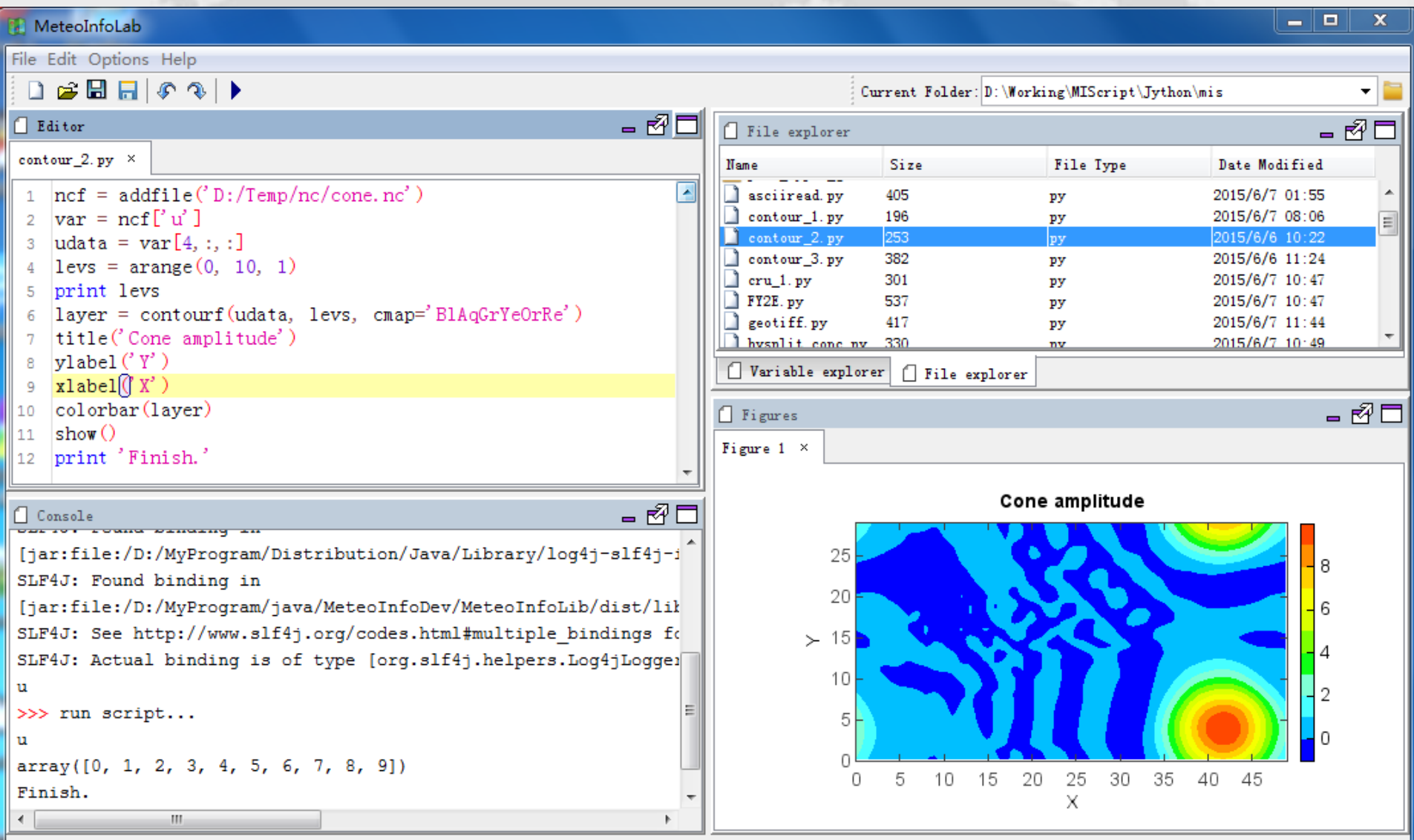

### Sample for ASCII data

#### <http://cdc.nmic.cn/sksj.do?method=ssrjscp>

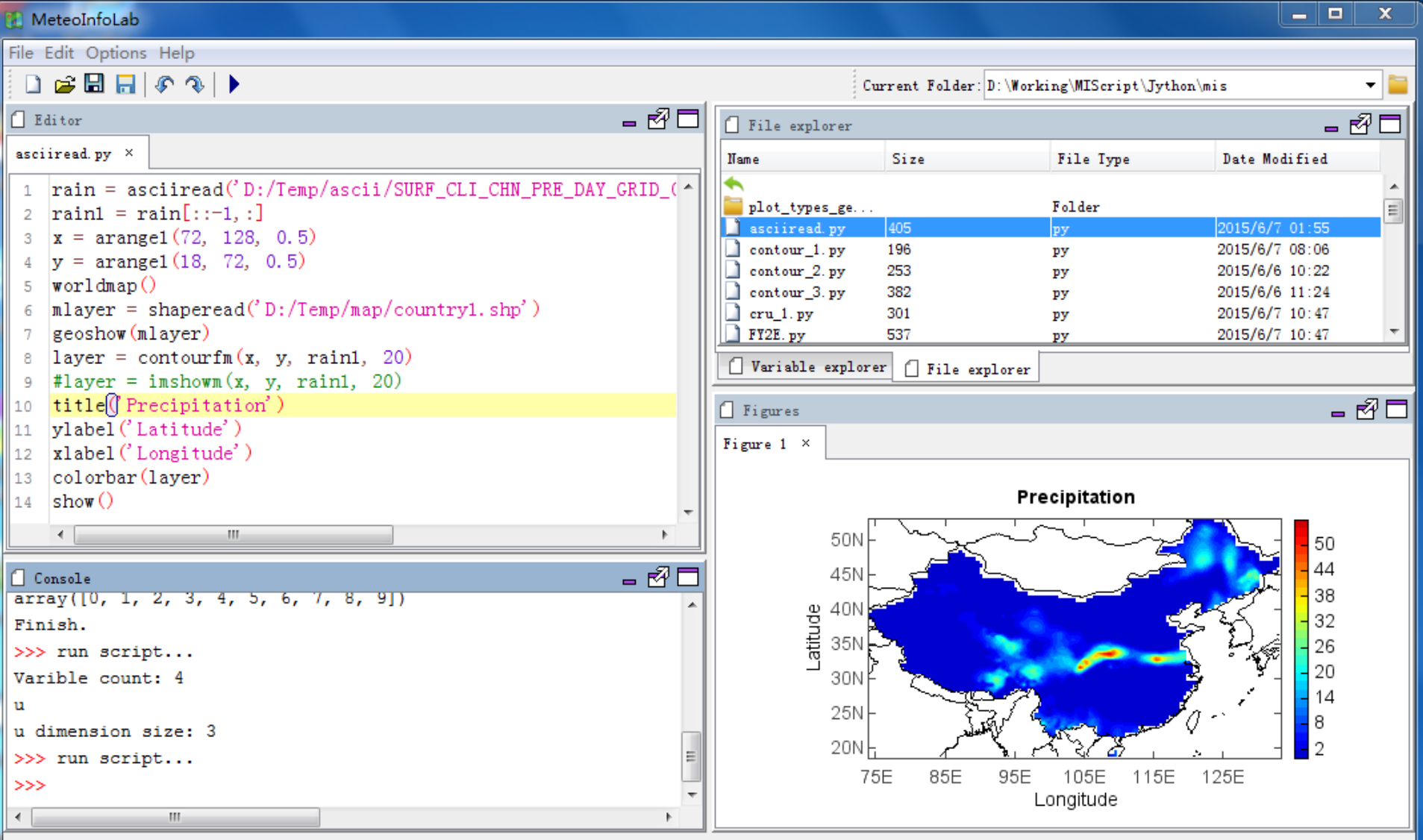

## Sample for geotiff data

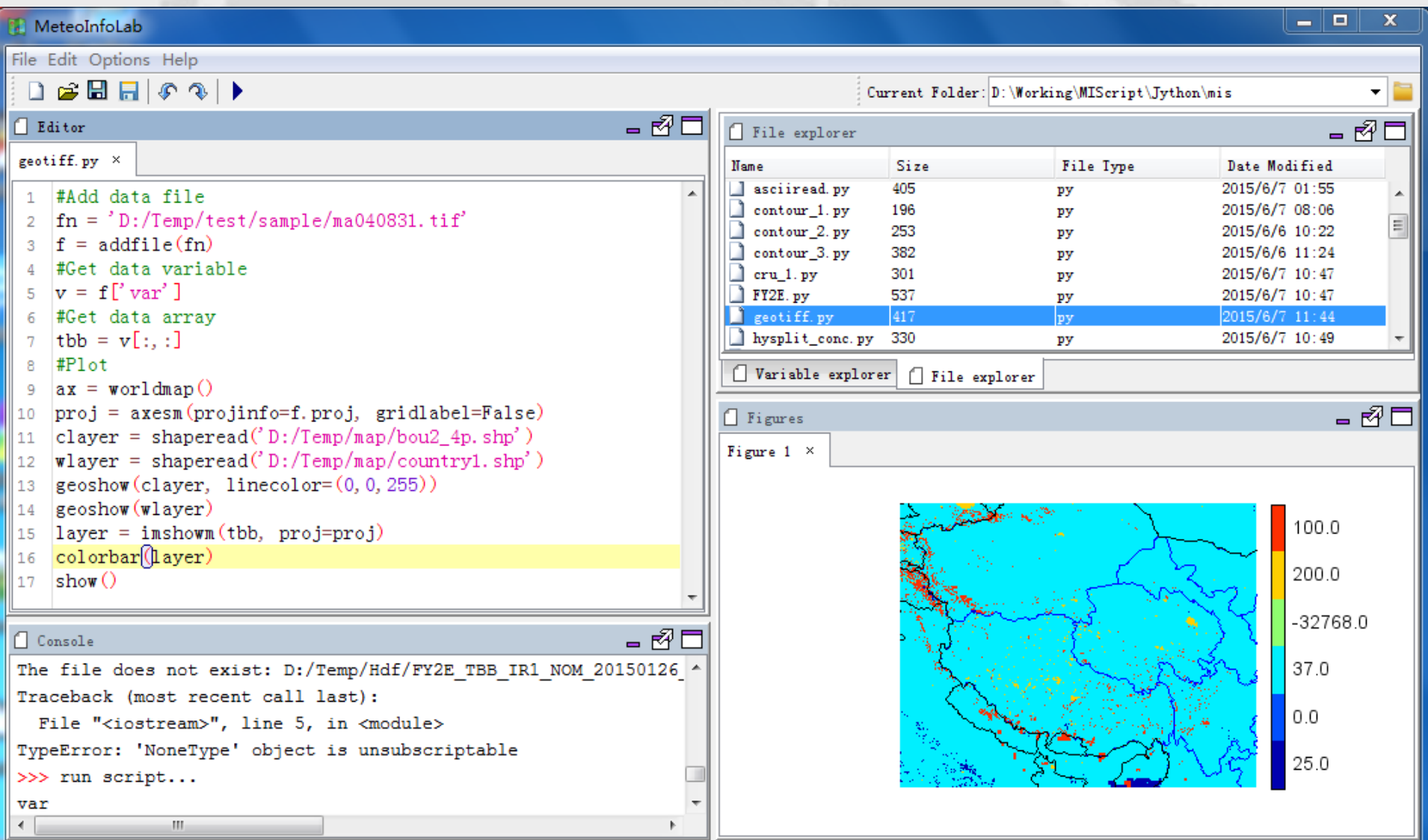

### Sample for maskout

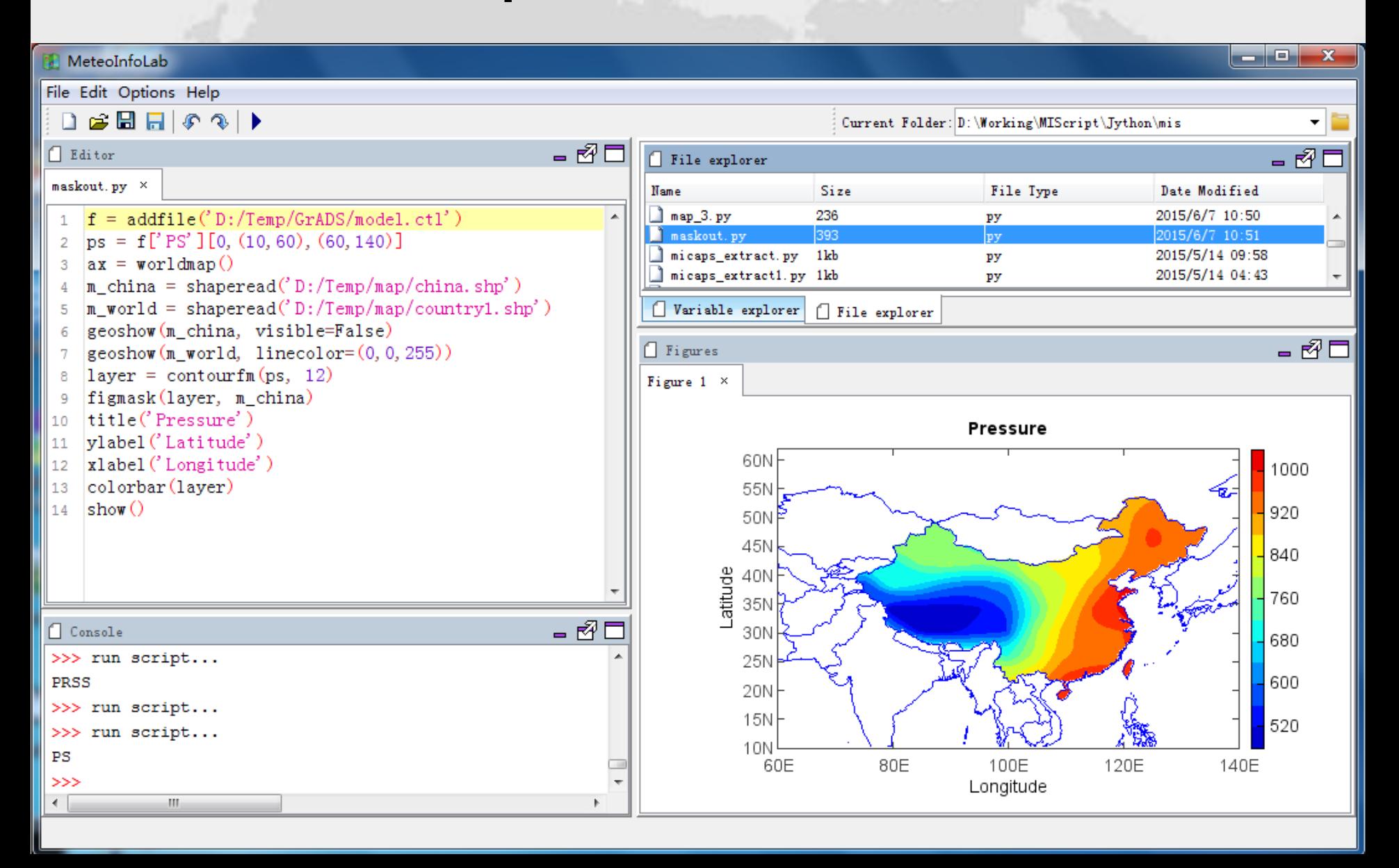

### Sample for wind field

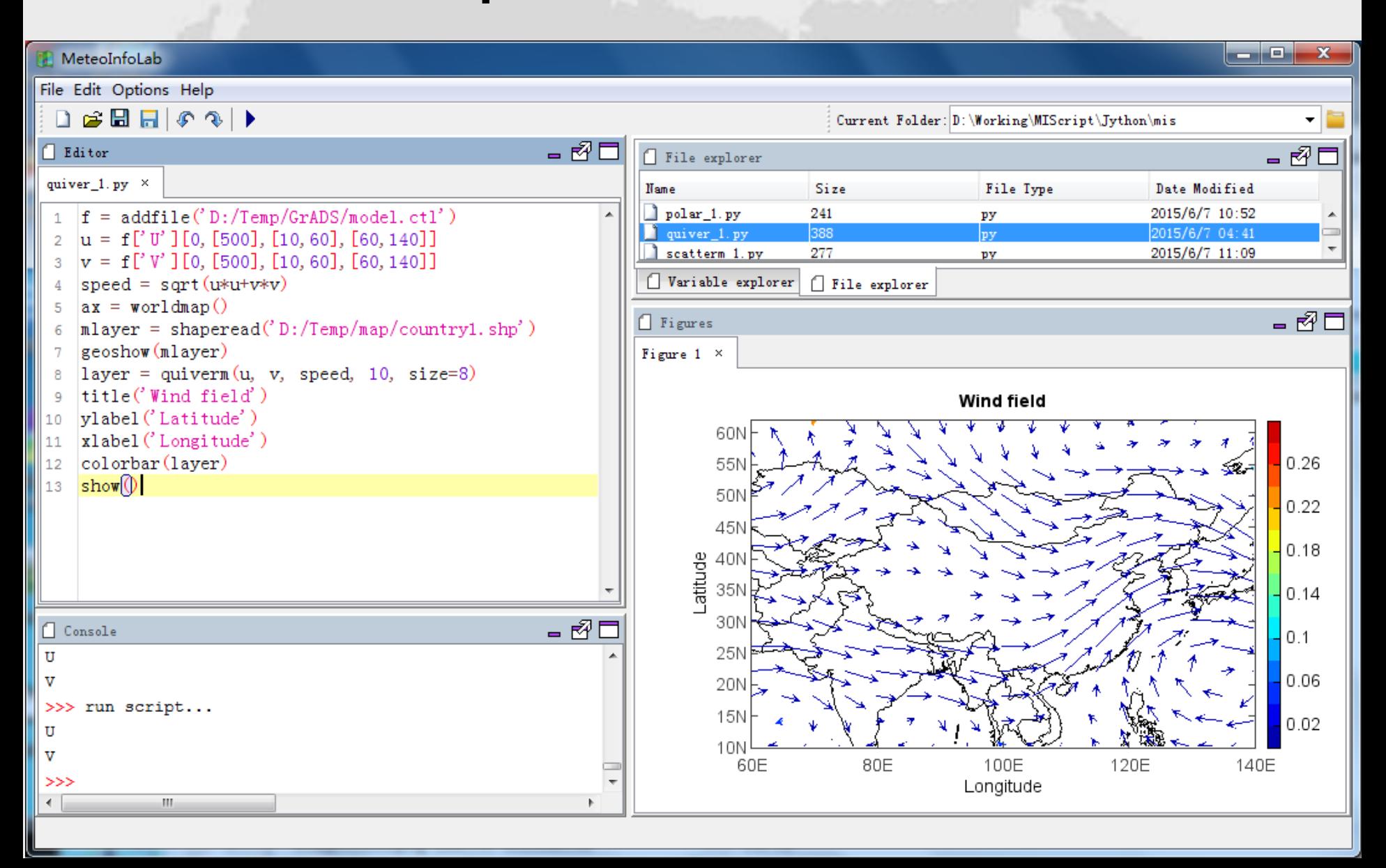

### Sample for scatter

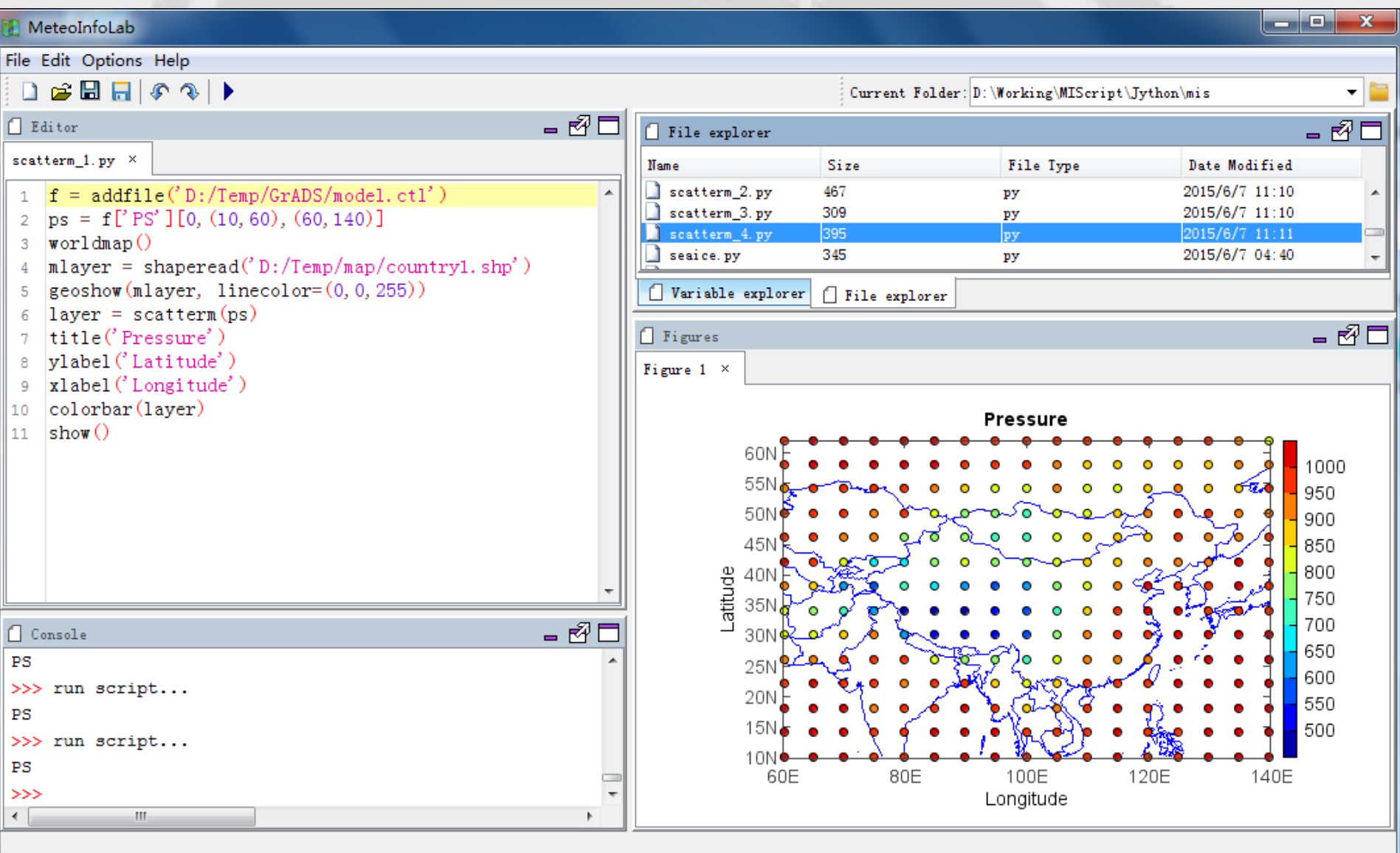

## Sample for LaTeX

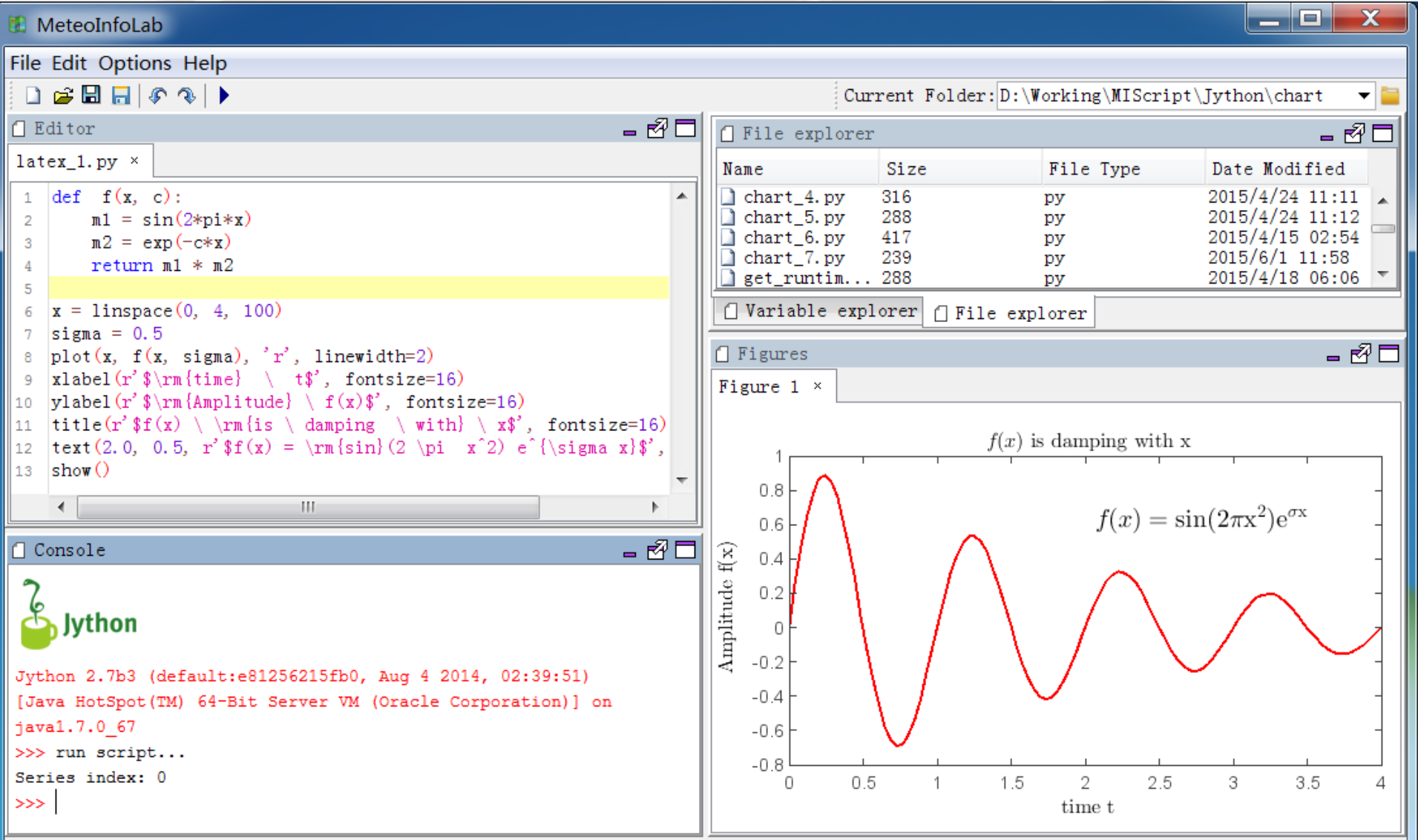

### Sample for table data

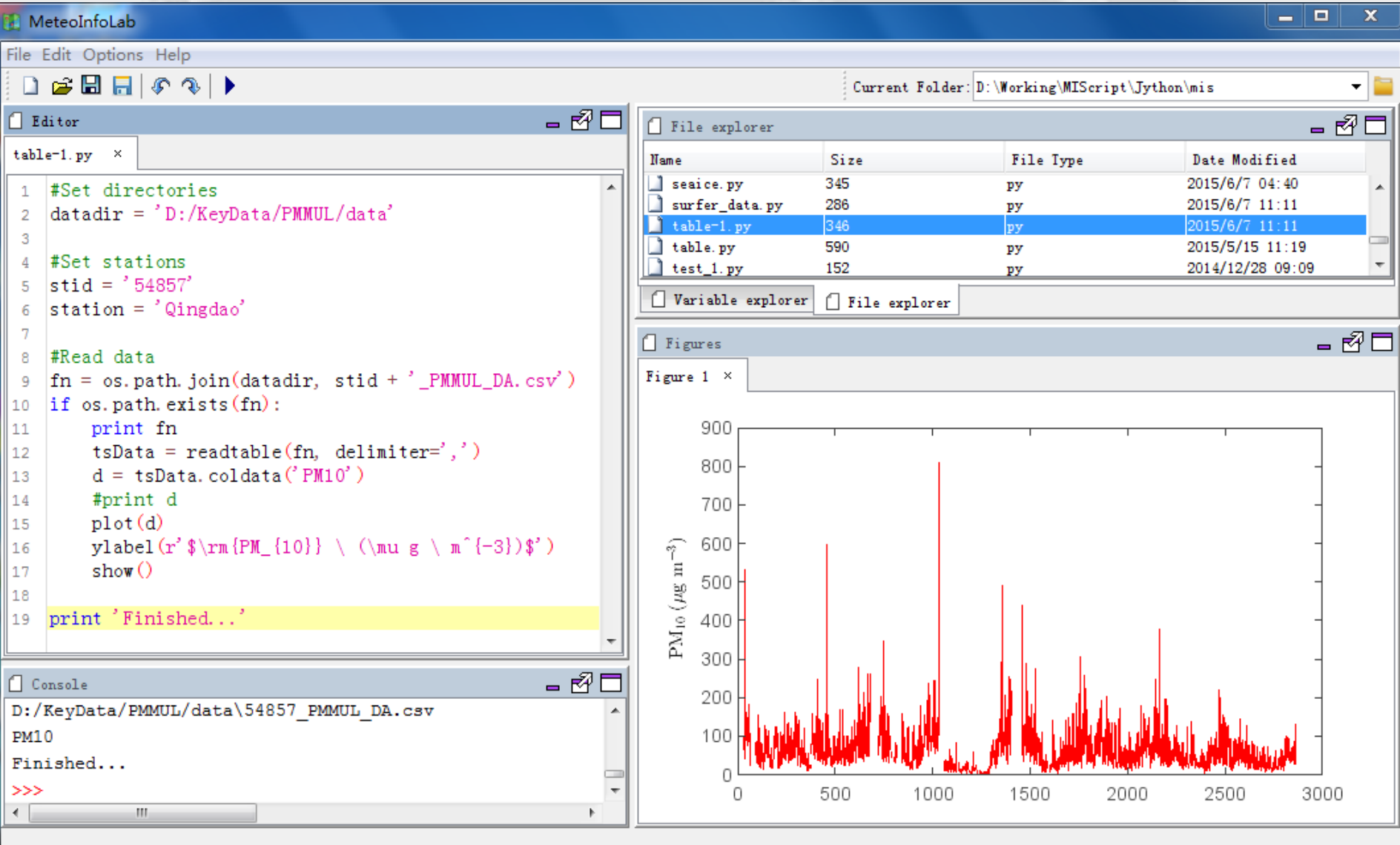

### Sample for sub plot

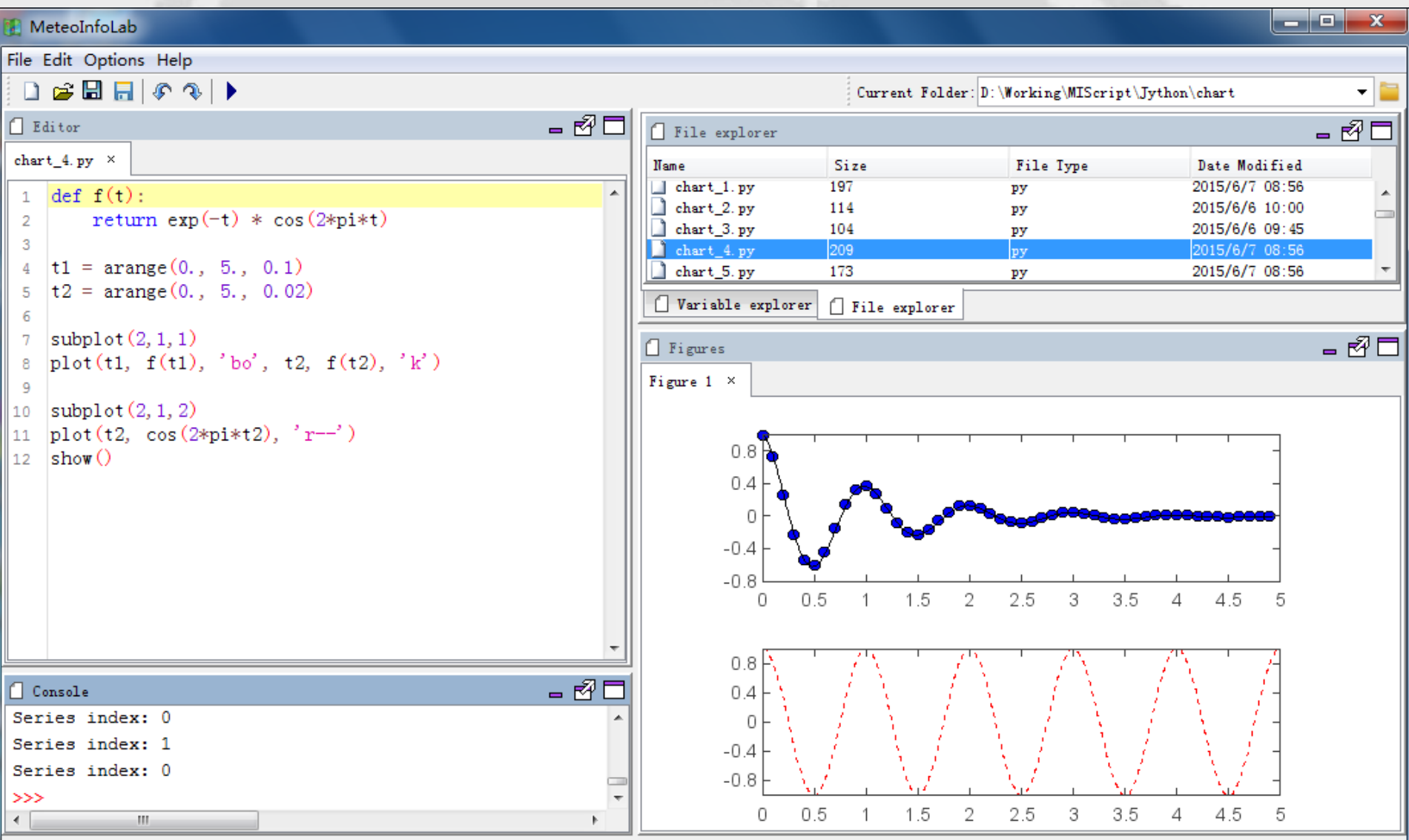

### Sample for double y axis

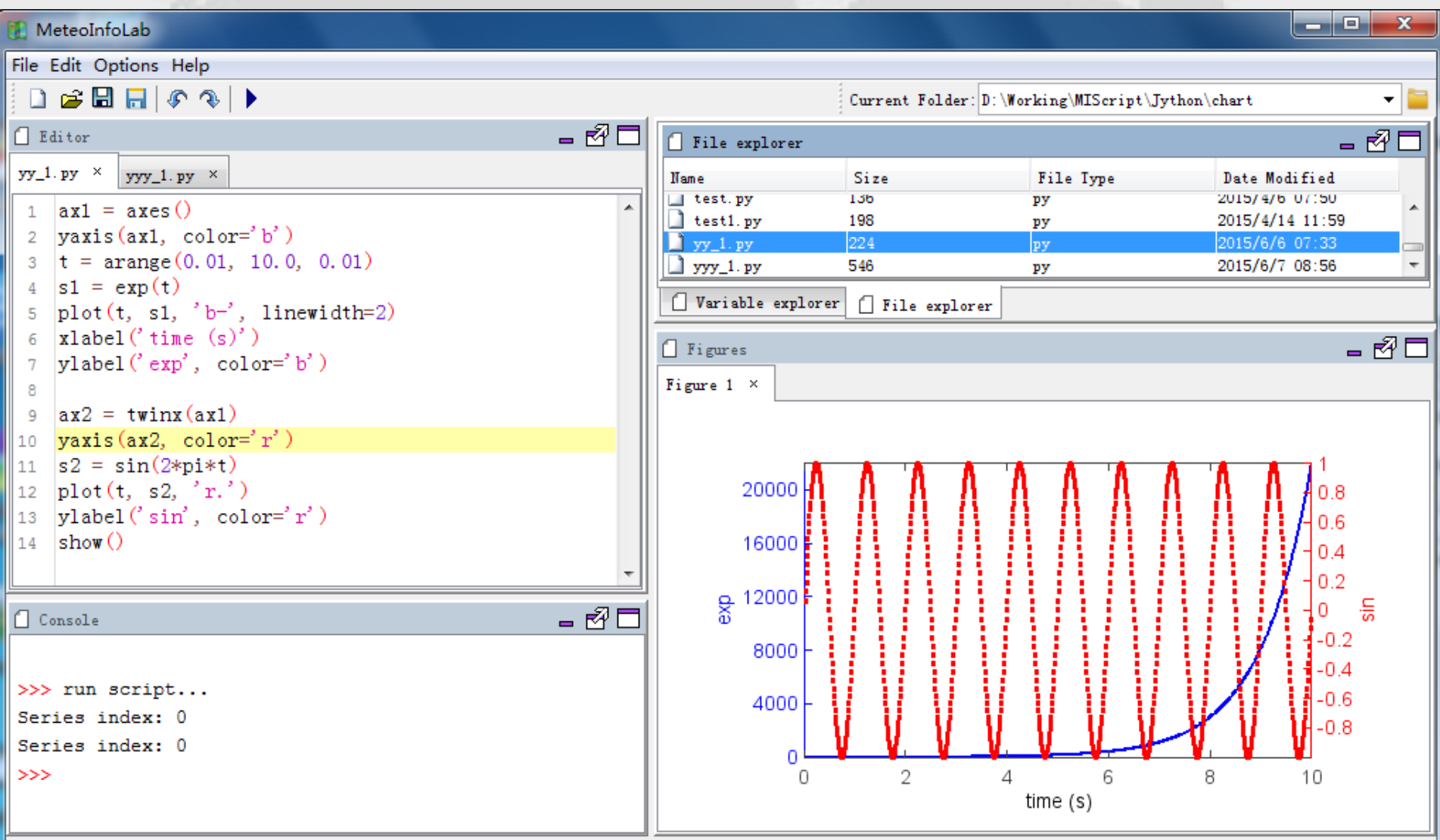

## Sample for multiple y axis

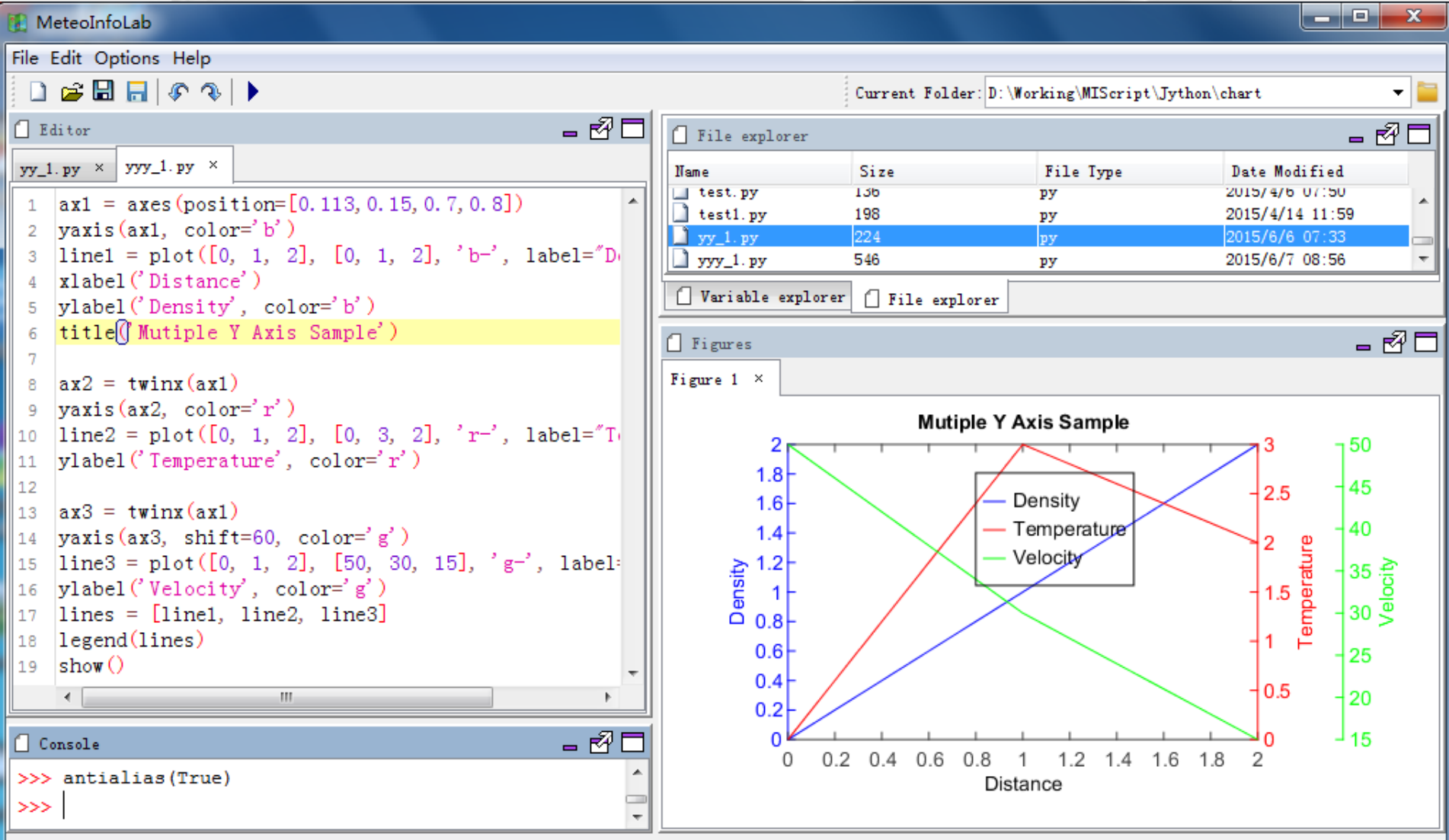

## Sample for CALIPSO data plot

圖 MeteoInfoLab

File Edit Options Apps Help

 $\Box$  $\times$ 

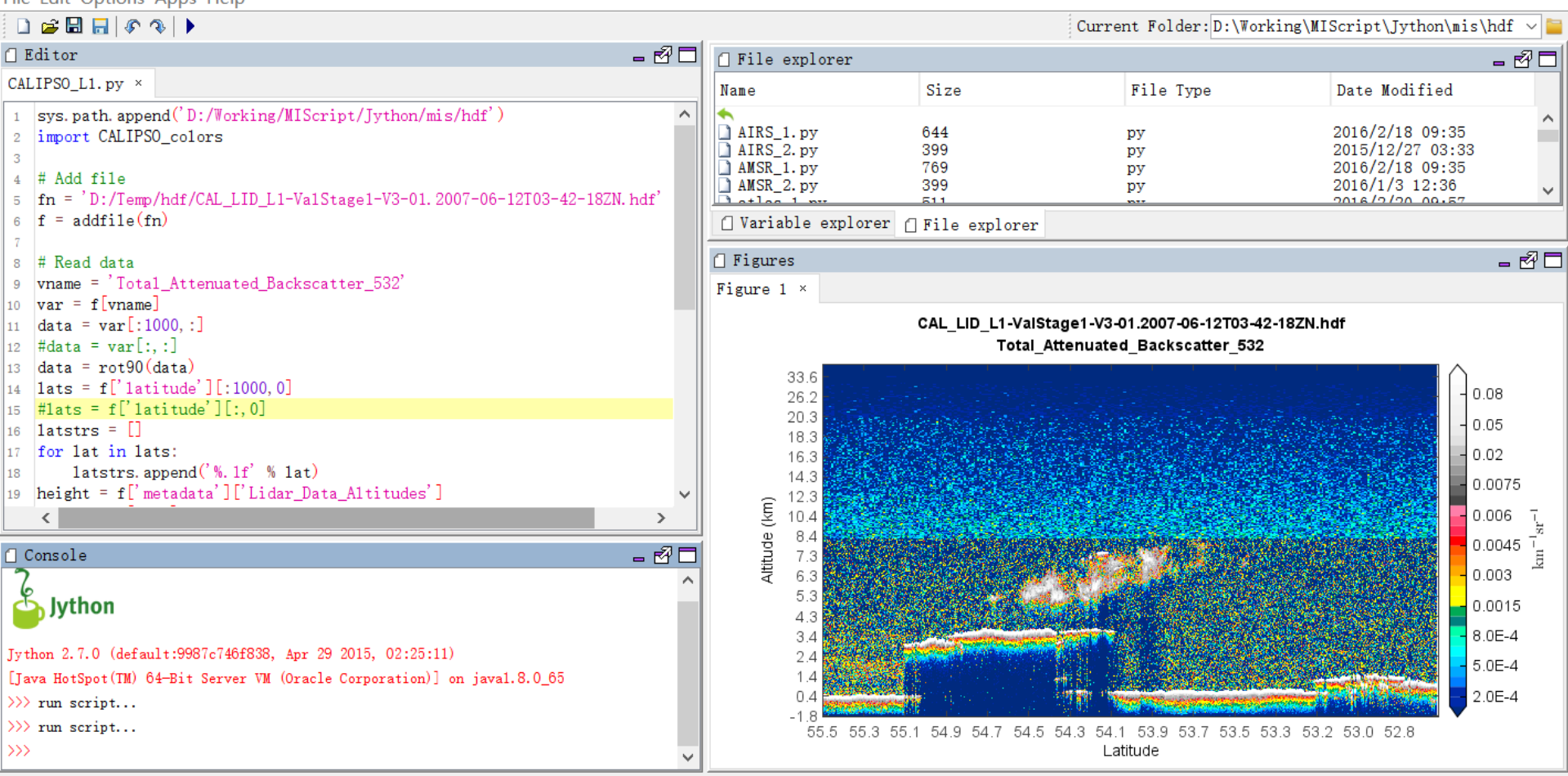

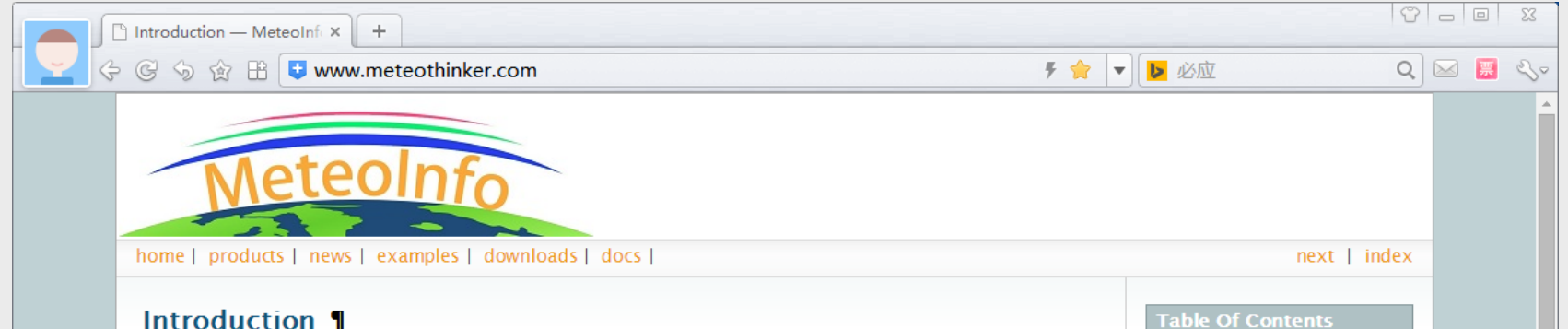

Website: [http://www.meteothinker.com](http://www.meteothinker.com/)

2 加速器 台下载 10 mm d0 □ Q o

Introduction

**Next topic** 

**This Page** 

**Show Source** 

**Quick search** 

Enter search terms or a module. class or function name.

 $Go$ 

Author

**Products** 

#### Introduction 1

MeteoInfo is a freely available software designed to view and analyze meteorological and spatial data interactively. Some GIS functions were developed from ground level. It has two editions: Java and C#. MeteoInfo may be run in Windows, Mac OS, Linux and Unix. MeteoInfo can also be run automatically using MeteoInfo scripting with the IronPython language (C# edition) or Jython language (Java edition). The main functions are packed in the MeteoInfo class library, which could be used to conveniently develop the software.

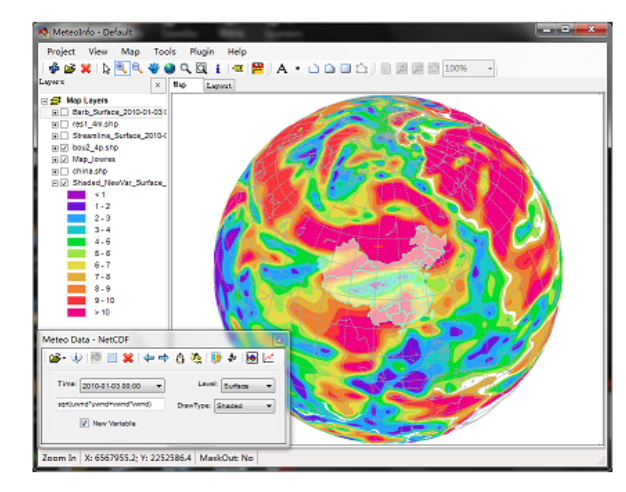

MeteoInfoLab is a free software product developed using Java and Jython based on MeteoInfo Java library (Unidata netCDF Java library is used). The purpose is to provide an optional scientific computation and visualization tool similar with MatLab and/or NCL.

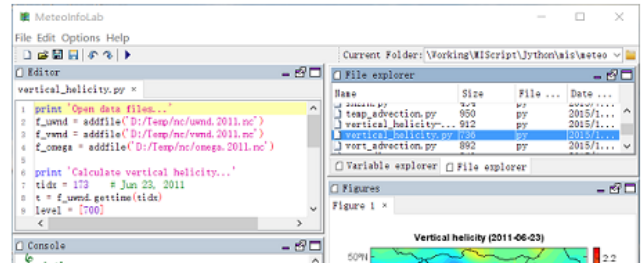

## Acknowledgement

- NetCDF Java: Available at [www.unidata.ucar.edu/software/netcdf-java](http://www.unidata.ucar.edu/software/netcdf-java)
- Jython: Available at <http://www.jython.org/>
- Proj4J: Available at<http://trac.osgeo.org/proj4j/wiki>
- Groovy: Available at<http://groovy.codehaus.org/>
- wContour: Available at<http://www.meteothinker.com/>
- L2FProd: Available at [http://common.L2FProd.com](http://common.l2fprod.com/)
- RSyntaxTextArea: Available at<http://fifesoft.com/rsyntaxtextarea/>
- JLaTeXMath: Available at<http://forge.scilab.org/index.php/p/jlatexmath/>
- JavaHelp: Available at<https://javahelp.java.net/>
- BeanShell: Available at<http://www.beanshell.org/>
- FreeHEP VectorGraphics: Available at <http://java.freehep.org/vectorgraphics/>
- Docking Frames: Available at<http://dock.javaforge.com/>
- And more …

# **Thanks**!

### **Welcome to use MeteoInfo !**

[http://www.meteothinker.com](http://www.meteothinker.com/)